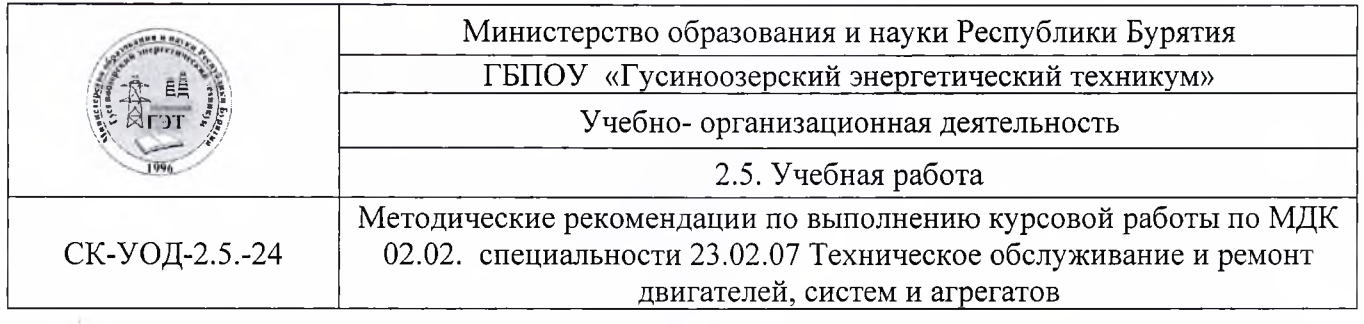

Утверждаю Директор ГВПОУ «ГЭТ»  $\phi$ *M*  $\frac{1}{\sqrt{2}}$ Б. М. Спасов

Приказ № 05-с от 26. 21. 202.<sup>4</sup>г

#### **МЕТОДИЧЕСКИЕ РЕКОМЕНДАЦИИПО ВЫПОЛНЕНИЮ КУРСОВОЙ РАБОТЫ**

по ПМ 02 Организация процессов по техническому обслуживанию и ремонту автотранспортных средств

МДК.02.02 Управление процессом технического обслуживания и ремонта автомобилей

для специальности 23.02.07

Техническое обслуживание и ремонт двигателей, систем и агрегатов автомобилей

**Гусиноозерск, 2024**

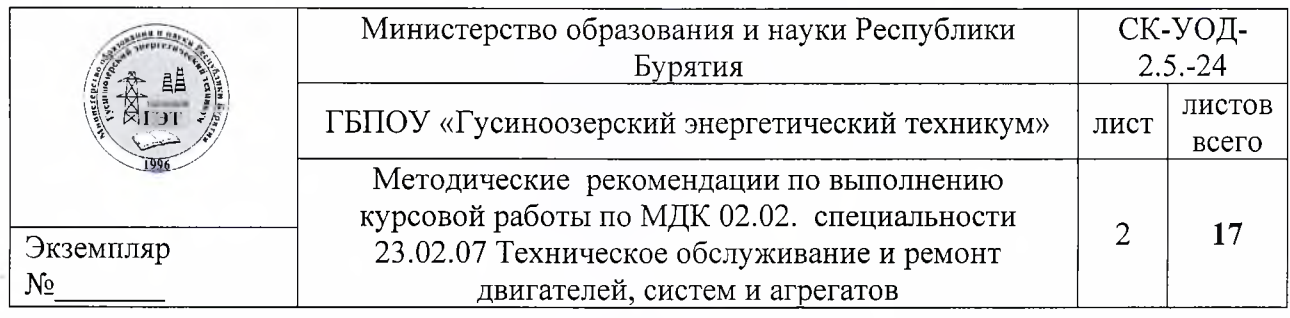

Методические рекомендации составлены в соответствии с утвержденной рабочей программой профессионального модуля ПМ 02 Организация процессов по техническому обслуживанию и ремонту автотранспортных средств

Организация-разработчик: Государственное бюджетное профессиональное образовательное учреждение «Гусиноозерский энергетический техникум»

Рассмотрено на заседании ПЦК ППКРС

Протокол № 5 от « <del>15» 12</del> 20<u>23</u> г. 4 Л.В. Цыбденова

Рассмотрено на заседании Методического совета техникума

Протокол № от « **1 3** » *0-1* 20А7г. *' / \$ /* С.А.Ульянова

Согласовано с заведующим ППСЗ

«К» / 2015г. 4 2015 М.А. Симонова

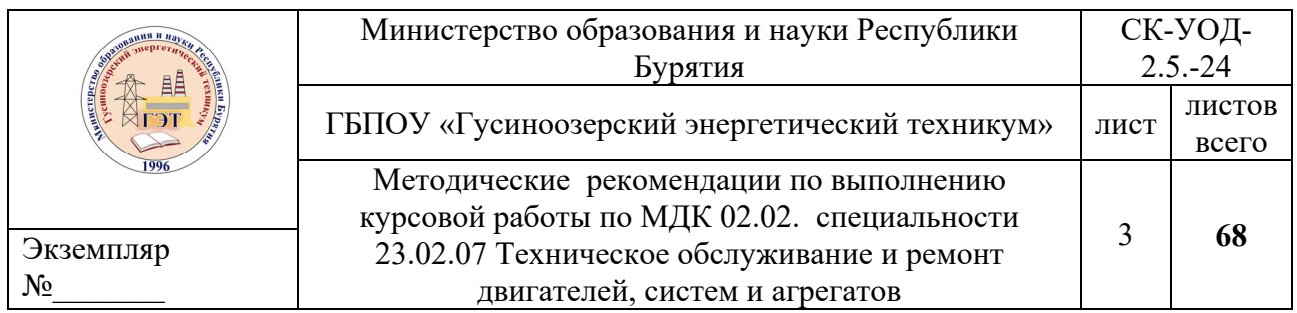

### СОДЕРЖАНИЕ

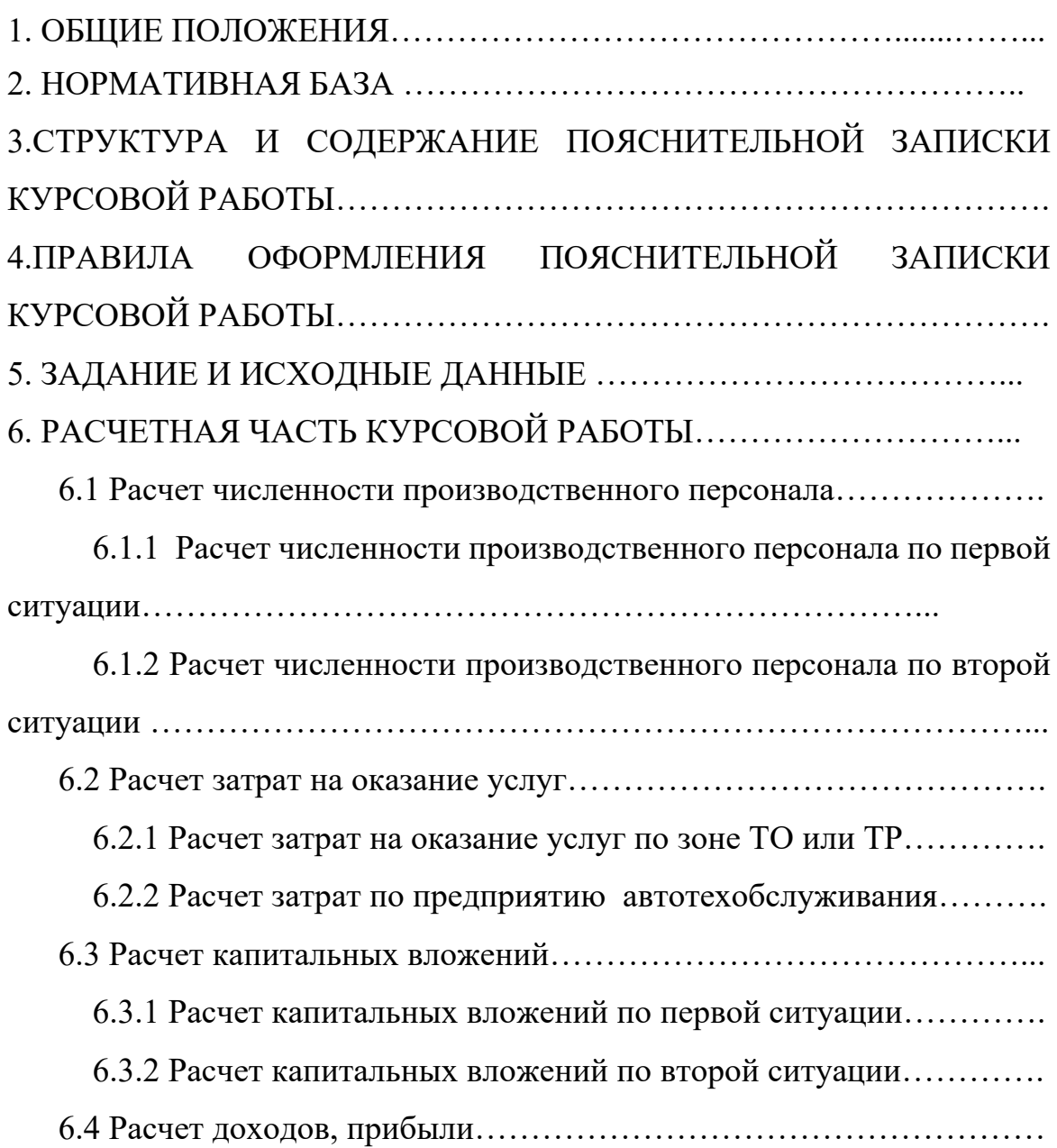

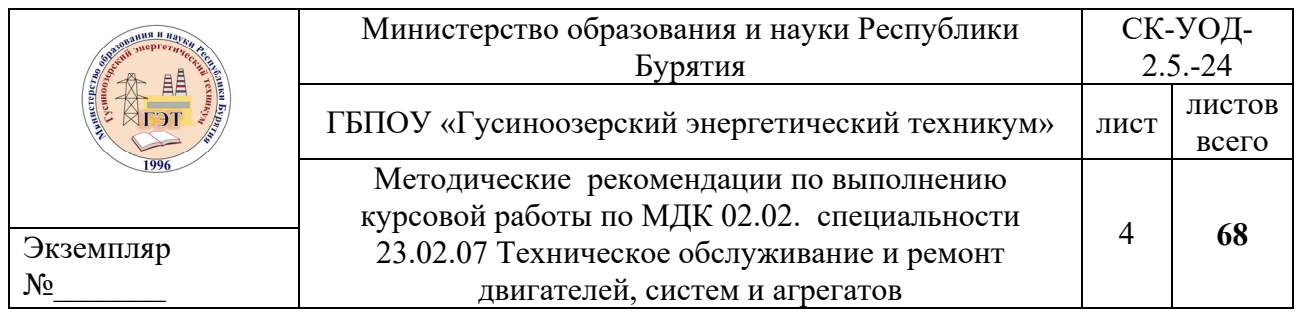

6.4.1 Расчет доходов, прибыли по первой ситуации ……………….

6.4.2 Расчет доходов, прибыли по второй ситуации ………………

6.5 Экономический эффект и срок окупаемости капитальных вложений……………………………………………………………………...

6.5.1 Экономический эффект и срок окупаемости капитальных вложений по первой ситуации ……………………………………………...

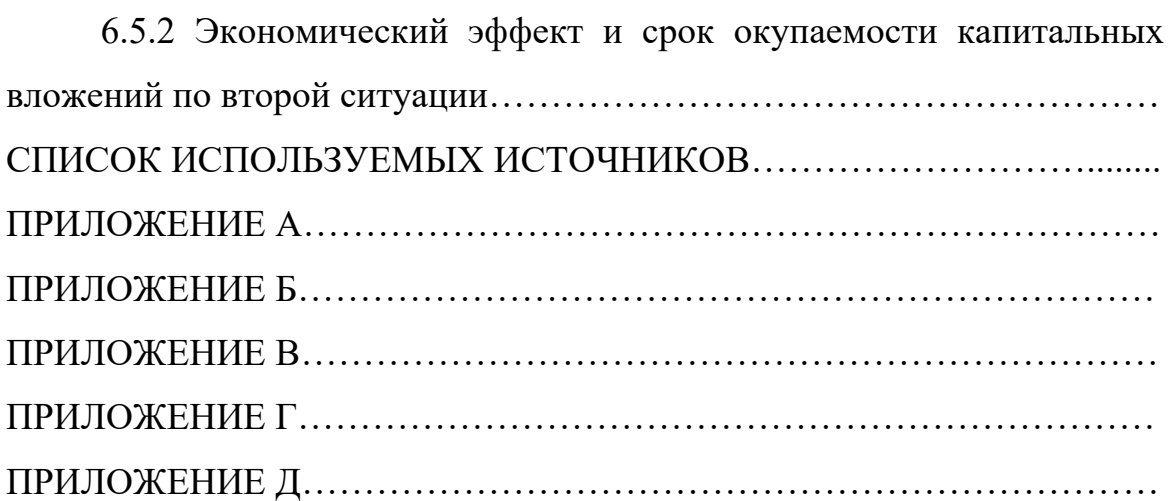

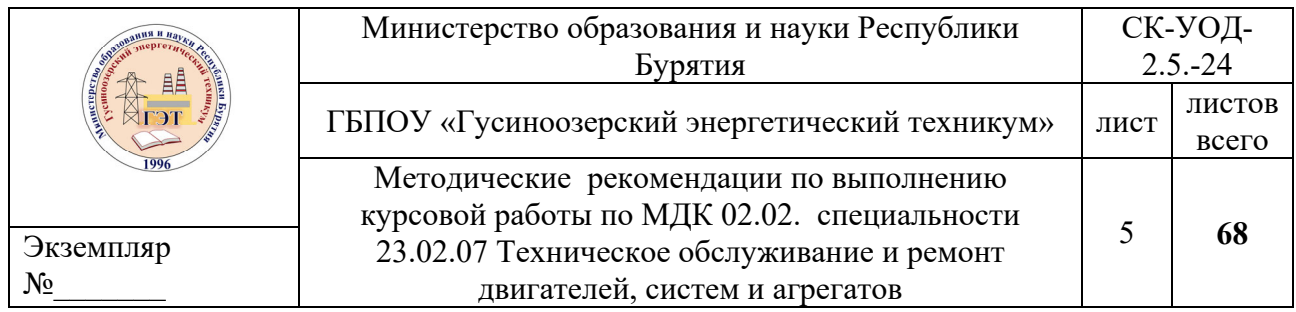

#### **1. ОБЩИЕ ПОЛОЖЕНИЯ**

Методические рекомендации по выполнению курсовой работы по ПМ 02 «Организация процессов по техническому обслуживанию и ремонту автотранспортных средств»в рамках изучения междисциплинарного курса МДК.02.02 Управление процессом технического обслуживания и ремонта автомобилей предназначены для студентов 4-го курса специальности 23.02.07 Техническое обслуживание и ремонт двигателей, систем и агрегатов автомобилей

Выполнение курсовой работы по МДК.02.02 Управление процессом технического обслуживания и ремонта автомобилей является важным этапом в подготовке специалистов среднего звена, курсовая работа служит средством углубления теоретических знаний и практических умений и формирования элементов общих и профессиональных компетенций, а также является одной из форм промежуточного контроля.

В результате выполнения курсовой работы студенты должны научиться пользоваться специальной, нормативно-справочной и методической литературой; овладеть методиками расчета дохода, себестоимости технического обслуживания и ремонта, капитальных вложений, показателей экономической эффективности деятельности сервисов по техническому обслуживанию и ремонту автомобильного транспорта, закрепить навыки технико-экономических расчетов, обоснования выводов и предложений.

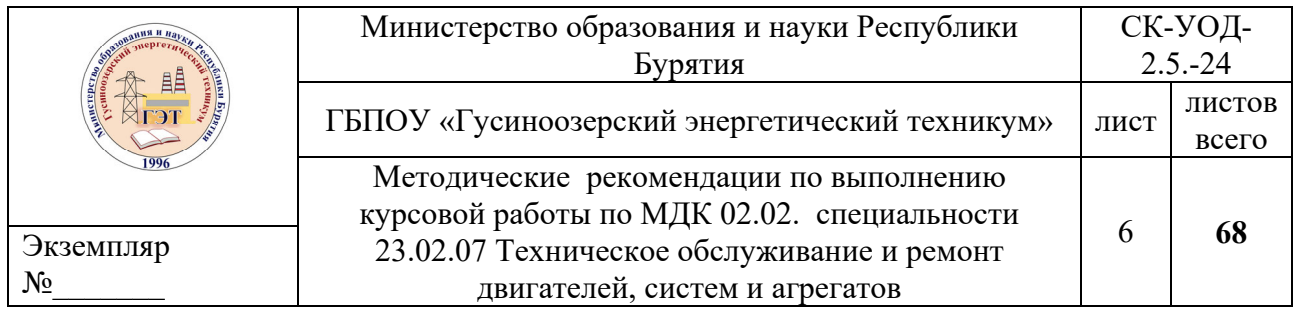

Курсовая работа, являясь итоговым этапом контроля знаний и умений студентов по МДК.02.02 Управление процессом технического обслуживания и ремонта автомобилей *,*выполняется на завершающем этапе обучения студентов.

Целью курсовой работы является:

- систематизация и закрепление полученных теоретических знаний и практических умений по МДК;

- углубление теоретических знаний в соответствии с темой курсовой работы;

- развитие творческой инициативы, самостоятельности, ответственности и организованности;

- подготовка к дипломному проектированию по экономической части выпускной квалификационной работы (дипломного проекта).

При реализации междисциплинарного курса выполнение курсовой работы способствует формированию элементов общих и профессиональных компетенций:

ОК 01. Выбирать способы решения задач профессиональной деятельности, применительно к различным контекстам.

ОК 02. Осуществлять поиск, анализ и интерпретацию информации, необходимой для выполнения задач профессиональной деятельности.

ОК 03. Планировать и реализовывать собственное профессиональное и личностное развитие.

ОК 04. Работать в коллективе и команде, эффективно взаимодействовать с коллегами, руководством, клиентами.

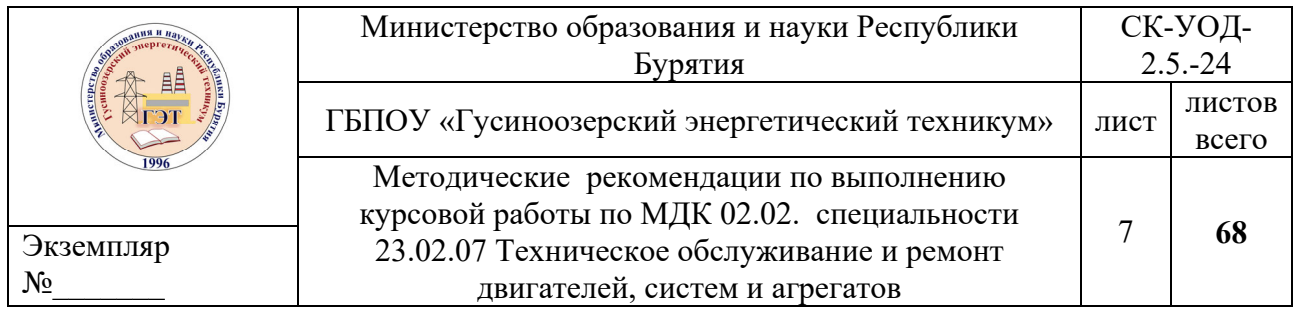

ОК 05. Осуществлять устную и письменную коммуникацию на государственном языке с учетом особенностей социального и культурного контекста

ОК 06. Проявлять гражданско-патриотическую позицию, демонстрировать осознанное поведение на основе традиционных общечеловеческих ценностей.

ОК 07. Содействовать сохранению окружающей среды, ресурсосбережению, эффективно действовать в чрезвычайных ситуациях.

ОК 08. Использовать средства физической культуры для сохранения и укрепления здоровья в процессе профессиональной деятельности и поддержания необходимого уровня физической подготовленности.

ОК 09. Использовать информационные технологии в профессиональной деятельности.

ОК 10. Пользоваться профессиональной документацией на государственном и иностранном языках.

ПК 5.1. Планировать деятельность подразделения по техническому обслуживанию и ремонту систем, узлов и двигателей автомобиля.

ПК 5.2. Организовывать материально-техническое обеспечение процесса по техническому обслуживанию и ремонту автотранспортных средств.

Задачи выполнения курсовой работы сводятся к экономическим расчетам капитальных вложений, себестоимости, доходов, прибыли до и после модернизации производства, которые группируются в два блока:

- 1) Экономические расчеты по производственному участку (зоны)автосервиса;
- 2) Экономические расчеты по предприятию автотехобслуживанию в целом;

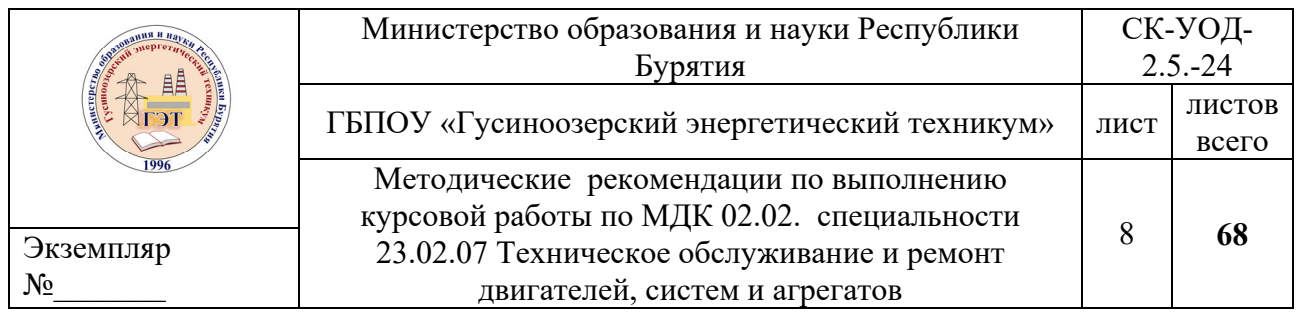

Студентам предлагается выполнить экономический расчет по одной из предлагаемых ситуаций в зависимости от порядкового номера списка журнала.

Выполнение курсовой работы предполагает консультационную помощь со стороны преподавателя и творческую проработку студентом разделов курсовой работы.

Организацию поэтапного выполнения работы и контроль над ходом выполнения осуществляет руководитель курсовой работы, который разрабатывает задания на каждый этап. На организационном этапе распределяются темы курсовых работ, излагаются требования, которых следует придерживаться при ее выполнении, сообщаются исходные данные, рекомендуемые источники информации, устанавливаются объемы работы.

#### **2. НОРМАТИВНАЯ БАЗА**

1. Федеральный государственный образовательный стандартсреднего профессионального образования по специальности23.02.07Техническое обслуживание и ремонт двигателей, систем и агрегатов автомобилей.

2. Порядок организации и осуществления образовательной деятельности по образовательным программам среднего профессионального образования (утв. приказом Министерства образования и науки РФ от 14 июня 2013 г. N 464).

3. Положение об организации выполнения и защиты курсовой работы ГБПОУ «Гусиноозерский энергетический техникум».

### **3.СТРУКТУРА И СОДЕРЖАНИЕ ПОЯСНИТЕЛЬНОЙ ЗАПИСКИ КУРСОВОЙ РАБОТЫ**

Пояснительная записка должна содержать следующие разделы, расположенные по порядку:

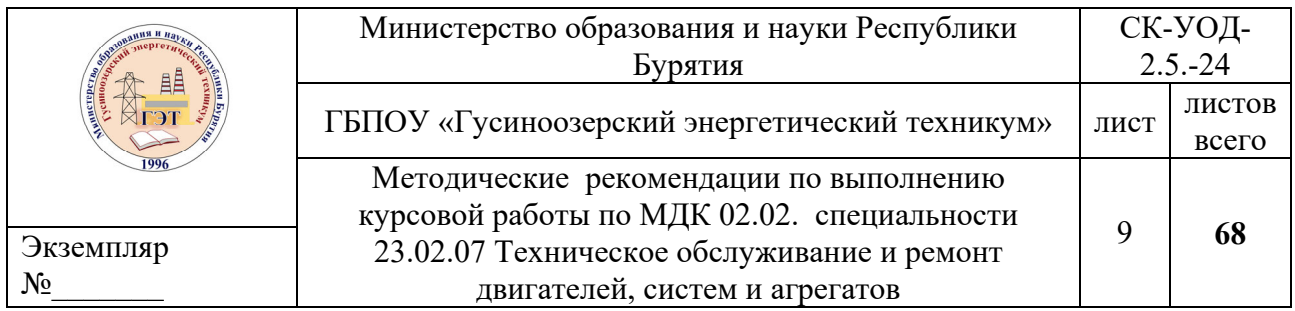

- титульный лист;

- задание на курсовую работу;

- содержание;

- введение;

- теоретическая часть;

- практическая часть;

- заключение;

- список используемых источников;

- приложения.

Титульный лист пояснительной записки и задание на курсовую работу оформляются с соблюдением стандартов колледжа (Приложение А и Приложение Б соответственно).

Введение. Во введении отражается актуальность темы, определяются методы решения поставленной задачи и точно формулируются цели исследования. Объем введения составляет обычно 2-4 страницы.

Введение - это небольшой по объему, четко структурированный раздел, в котором необходимо ясно и четко изложить основные аспекты своей работы.

Для начала очень важно обозначить тему работы. В качестве опоры можно использовать следующий образец: *Данная работа посвящена…изучению (рассмотрению, анализу, синтезу, описанию, созданию, определению, выбору, получению, модернизации, активизации, обобщению)…* Из предложенных в скобках слов вы должны выбрать те, которые позволят наиболее точно сформулировать тему курсовой.

Следующим шагом написания введения является объяснение актуальности темы и целесообразности ее выбора. Например, можно использовать такие

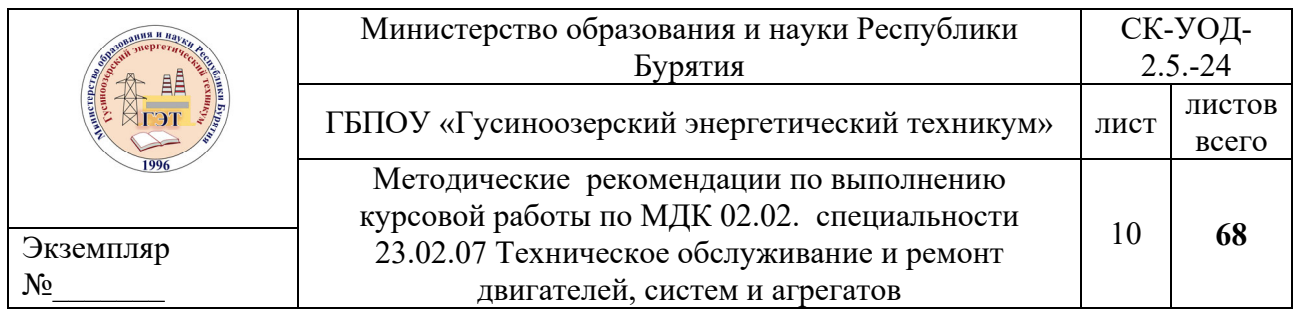

шаблоны: *Решение данной проблемы имеет теоретическое и практическое значение… или Эта проблема не утратила своего значения…*

После того, как вы четко сформулировали тему и объяснили ее актуальность, можно приступить к описанию целей и задач. Для этого из предложенного ниже списка выберите те опорные слова, которые наиболее точно отражают суть вашей работы.

*1. Целью данной работы является изучение (описание, определение, установление, исследование, рассмотрение, разработка, раскрытие, освещение, выявление, анализ, обобщение)… чего?* 

*2. Нами была предпринята попытка решить следующие задачи: изучить (описать, показать, определить, установить, исследовать, рассмотреть, разработать, раскрыть, осветить, выявить, проанализировать, доказать, обобщить)… что?* 

Еще одной важной составляющей введения является определение объекта и предмета исследования. Для начала необходимо разобраться, в чем заключается различие между этими понятиями.

Объект исследования - это та крупная, относительно самостоятельная часть объектной области, в которой находиться предмет исследования.

Предмет исследования - это конкретная часть объекта.

После вышеописанной работы вам предстоит описать содержание каждой главы своей работы, включая приложения. И последним обязательным пунктом введения является обзор литературы. Желательно написать тех авторов, которые были рекомендованы преподавателем.

Теоретическая часть. Отражает теоретические аспекты сущности экономической эффективности расширения и модернизации зоны технического

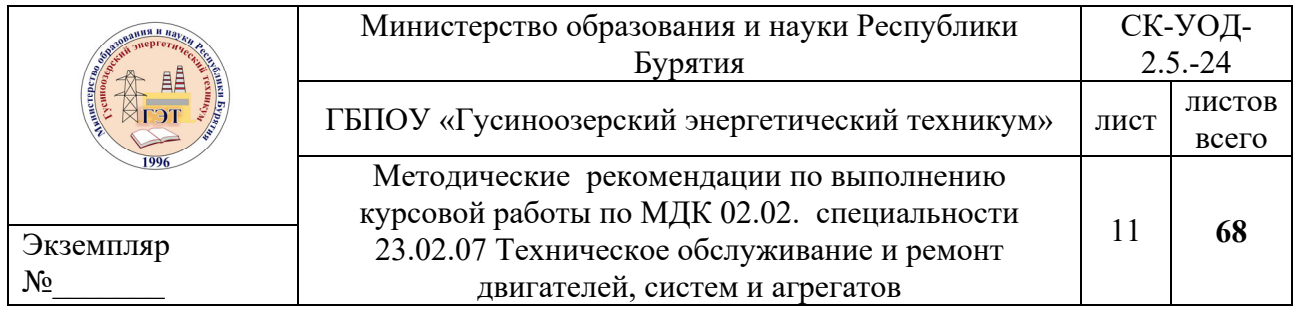

обслуживания или ремонта автотранспортного производства; эффективности расширения и технического перевооружения предприятия автотехобслуживания, осуществляющего все виды технического обслуживания и текущего ремонта автомобилей заданной марки; эффективности расширения и технического перевооружения автоэксплуатационного предприятия, осуществляющего ТО и ТР собственного подвижного состава.

Расчетная часть. Выбирается в соответствии с номером варианта и должна содержать следующие разделы:

- численность персонала зоны ТО или ТР по 1-й ситуации и численность персонала предприятия по 2-й ситуации;

- затраты на выполнение ТО или ТР по элементам по 1-й ситуации и расчет затрат предприятия по 2-й ситуации;

- доход и прибыль от выполнения ТО или ТР по 1-й ситуации и доход и прибыль предприятия по 2-й ситуации;

- объем капитальных вложений;

- экономический эффект и срок окупаемости капитальных вложений.

Основные результаты должны быть представлены графически. Для сравнения результатов расчетов затрат на выполнение ТО и ТР целесообразно использовать графики, диаграммы, таблицы, схемы и т. д.

Заключение. В заключении формулируются главные выводы. Объем составляет обычно 1-2 страницы.

Список используемых источников, должен составлять не менее 15 источников. Список, с указанием библиографических данных, включает литературу по усмотрению автора. Если в пояснительной записке сделаны

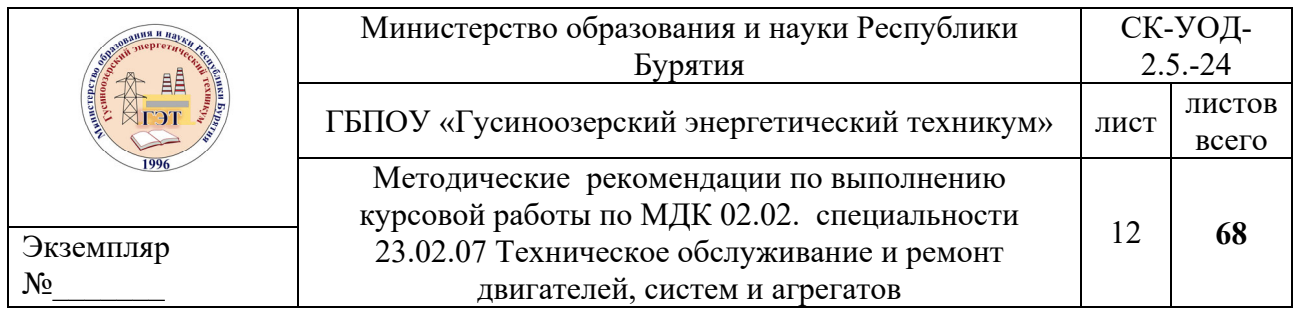

ссылки на научно-техническую информацию, позволяющую принять конкретное решение, включение первоисточника в список является обязательным.

Приложения. Приложение содержит материалы (таблицы, схемы и т.д.), подтверждающие выводы и рекомендации работы.

### **4. ПРАВИЛА ОФОРМЛЕНИЯ ПОЯСНИТЕЛЬНОЙ ЗАПИСКИ КУРСОВОЙ РАБОТЫ**

Общие положения

Пояснительная записка курсовой работы выполняется с использованием компьютера и текстового процессора MS Word, распечатывается на листах формата А4 (210x297 мм) с одной стороны. Каждый лист оформляют рамкой (слева 20 мм, со всех остальных сторон по 5 мм).

Курсовым работам присваивается обозначение, состоящее из буквенноцифрового кода.

#### ГЭТ 23.02.07 КР ХХ ПЗ

Буквы и цифры в этом шифре означают следующее:

- «ГЭТ» сокращенное название учебного заведения,
- «23.02.07» код специальности,
- «КР» курсовая работа
- «ХХ» номер варианта
- «ПЗ» пояснительная записка.

В нижней части первого листа содержания находится основной штамп размером 40x185мм, в котором указывают следующие сведения: ФИО студентов, руководителя курсовой работы, шифр (обозначение документа), тему курсовой работы, общее количество листов и номер группы (рисунок 1).

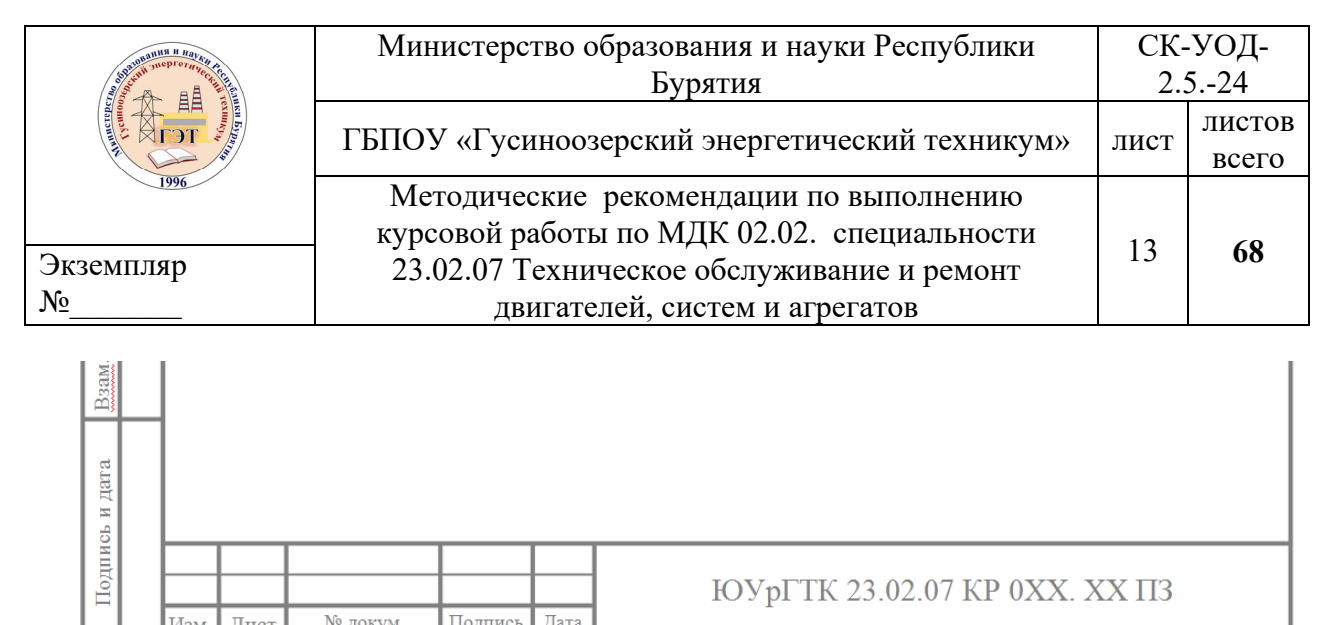

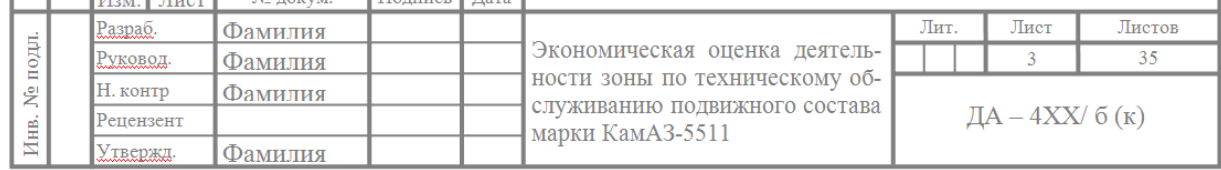

Рисунок 1 – Штамп, размещаемый на первом листе содержания Построение документа

Пояснительная записка начинается с титульного листа, за которым следует задание на курсовую работу, затем – содержание, основной текст, список используемых источников и приложения.

Основной текст пояснительной записки, по необходимости, разделяют на разделы, подразделы и пункты.

Каждый раздел начинается с нового листа.

Оформление содержания

По ГОСТ 7.32-2001 заголовок «СОДЕРЖАНИЕ» записывается прописными буквами в верхней части страницы (выравнивание – по центру).

В содержании последовательно записывают номера и заголовки всех разделов и подразделов, включая список литературы и приложения, с указанием номеров страниц, на которых они помещены (слово стр. не пишется).

Нумерация страниц пояснительной записки (включая приложения) должна быть сквозная. На титульном листе номер не ставят, хотя и подразумевают. Номер страницы ставится в нижнем правом углу.

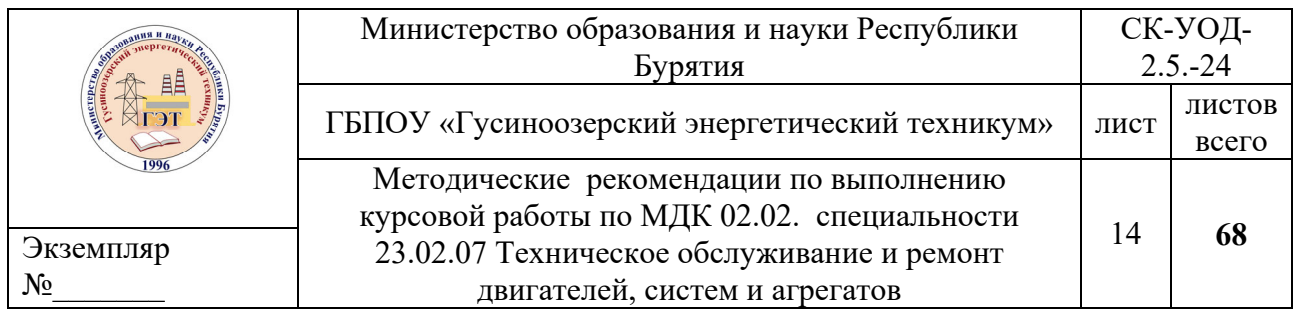

Нумерация заголовков разделов производится арабскими цифрами без точки. Заголовки подразделов размещаются с абзацным отступом слева – 10 мм в пределах «Содержания».

Настройки текста содержания:

- Шрифт Times New Roman, 14 пт, обычный;
- Отступ слева (для подразделов) 1 см;
- Отступ первой строки 0 см;
- Междустрочный интервал 1,5 строки;
- Выравнивание по ширине.

Оформление листов

Текст пояснительной записки должен отступать от границ рамки: сверху и

снизу не менее чем на 10 мм, слева – на 5 мм, справа – на 3 мм.

Полужирный шрифт и курсив не применяется.

Настройки стиля основного текста:

- Шрифт Times New Roman, 14 пт, обычный;
- Отступ первой строки 1,5 см;
- Междустрочный интервал 1,5 строки;
- Выравнивание по ширине.

Оформление разделов и подразделов

Заголовки разделов и подразделов записывают с абзацного отступа.

Заголовки разделов (кроме введения и заключения) обозначают арабскими цифрами (без точки в конце). Если заголовок состоит их двух предложений, между ними ставится точка.

Введение и заключение не нумеруются.

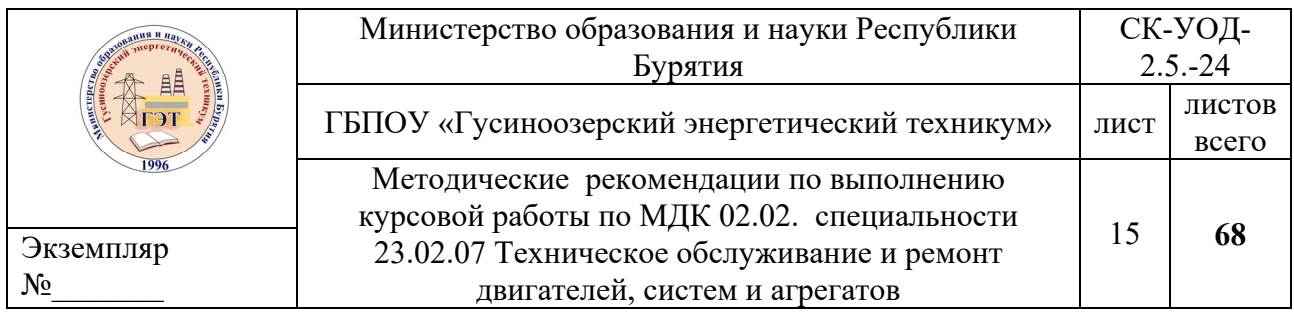

Заголовки подразделов обозначают арабскими цифрами, разделенными точкой (1.1; 1.2 и т.д.).

Настройки стиля заголовков 1 уровня (разделов), располагающихся перед текстом:

- Шрифт Times New Roman,  $16 \text{ m}$ ;
- Отступ первой строки 1,5 см;
- Междустрочный интервал 1,5 строки;
- Выравнивание по ширине;
- Интервал перед абзацем 0 пт, после 18 пт.

Если после заголовка раздела следует заголовок подраздела, то настройки

абзацного интервала следующие: перед абзацем – 0 пт, после – 0 пт.

Настройки стиля заголовков 2 уровня (подразделов), располагающихся

#### после заголовков 1 уровня:

- Шрифт Times New Roman,  $14 \text{ }\text{π}$ ;
- Отступ первой строки 1,5 см;
- Междустрочный интервал 1,5 строки;
- Выравнивание по ширине;
- Интервал перед абзацем 0 пт, после 18 пт.

#### Настройки стиля заголовков 2 уровня (подразделов), располагающихся

#### после текста:

- Шрифт Times New Roman,  $14 \text{ m}$ ;
- Отступ первой строки 1,5 см;
- Междустрочный интервал 1,5 строки;
- Выравнивание по ширине;
- Интервал перед абзацем– 18 пт, после 18 пт.

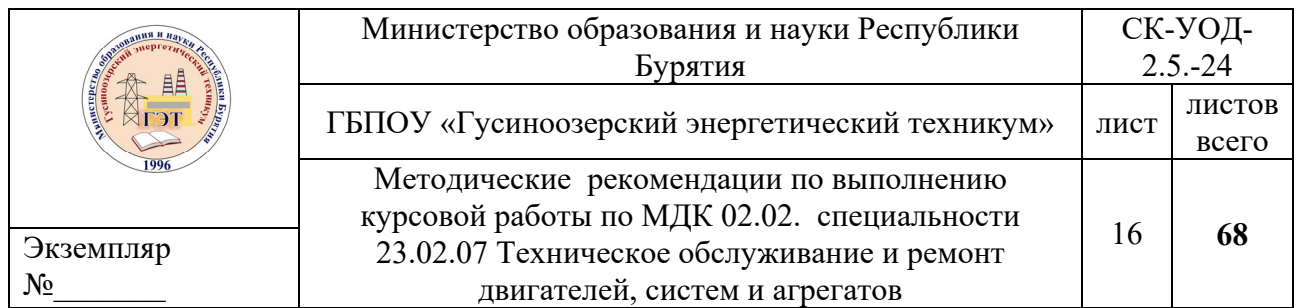

#### Примеры:

Введение

Одной из задач для своевременного развития автомобильного транспорта является: полное и своевременное удовлетворение потребностей заказчиков и населения в перевозках, повышение эффективности и качества работы

2 Практическая часть

2.1 Расчет численности производственного персонала

Текст, текст, текст, текст, текст, текст, текст, текст, текст, текст, текст, текст, текст, текст, текст, текст, текст, текст, текст, текст, текст, текст, текст, текст, текст.

текст, текст, текст, текст, текст, текст, текст, текст, текст, текст, текст, текст, текст, текст.

2.2 Расчет затрат на оказание услуг

текст, текст, текст, текст, текст, текст, текст, текст, текст, текст, текст, текст, текст, текст.

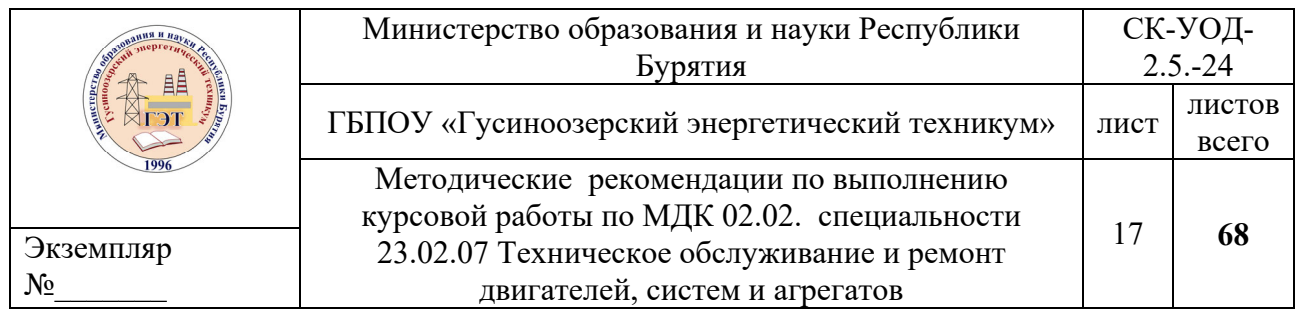

TEKCT, TEKCT, TEKCT, TEKCT, TEKCT, TEKCT, TEKCT, TEKCT, TEKCT, TEKCT, TEKCT, TEKCT, текст, текст.

2.2 Расчет затрат на оказание услуг

2.2.1 Расчет затрат на оказание услуг по зоне ТО или ТР

текст, текст, текст, текст, текст, текст, текст, текст, текст, текст, текст, текст, текст, текст.

Оформление перечислений

Внутри разделов, подразделов или пунктов могут быть приведены перечисления, перед каждой позицией перечисления следует ставить дефис (тире) или строчную букву со скобкой.

Для дальнейшей детализации перечислений используют арабские цифры со скобкой.

Пример:

или

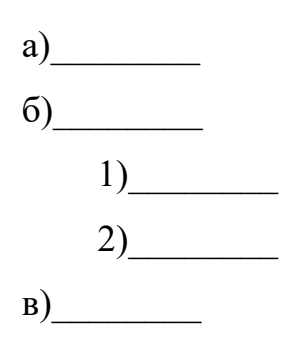

 $\mathcal{L}_\text{max}$ 

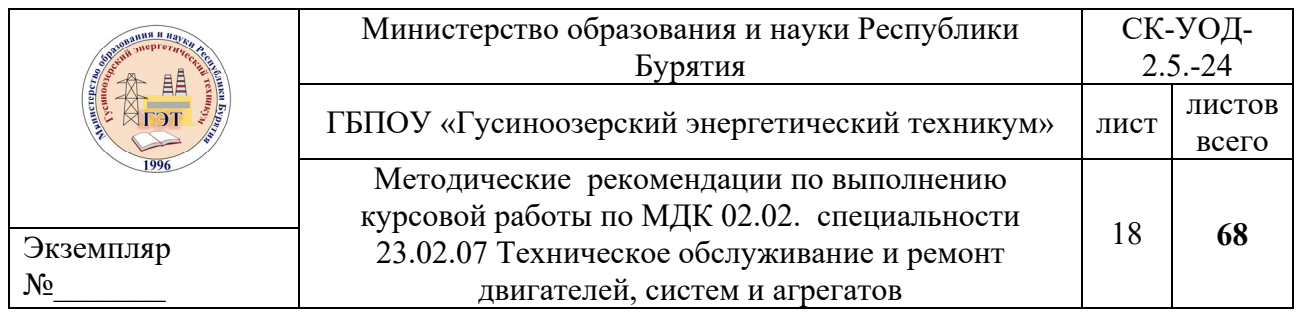

Оформление формул

В общем виде формула пишется посередине строки, после нее ставят запятую. Справа, в конце строки арабскими цифрами 1; 2; 3 и т.д. указывают номер формулы в круглых скобках. Нумерация формул сквозная.

Пояснения символов даются после формулы. Первая строка пояснения начинается со слова «где» без двоеточия после него. Пояснения каждого последующего символа даются с новой строки. В последующих формулах пояснения даются только для новых символов.

Пример:

Плотность каждого образца р, кг/м<sup>3</sup>, вычисляют по формуле (1):

$$
p=m/v,\tag{1}
$$

где m - масса образца, кг;

v - объем образца, м<sup>3</sup>.

Оформление примечаний

Примечания помещают непосредственно после текста, к которому они относятся. Слово «Примечание» записывается с нового абзаца с заглавной буквы.

Пример:

Примечание – \_\_\_\_\_\_\_

Примечания

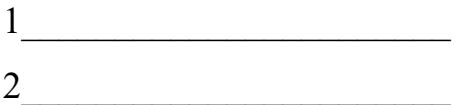

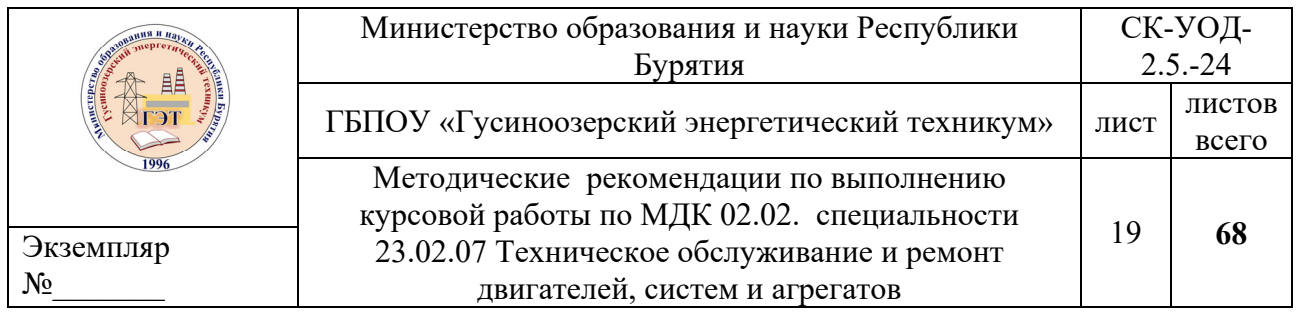

#### Оформление иллюстраций

По ГОСТ 7.32-2001 на все иллюстрации (рисунки) в тексте должны быть даны ссылки (например, «…внешний вид аппаратного устройства представлен на рисунке 1» или «...в соответствии с рисунком 2»). Рисунки должны располагаться непосредственно после текста, в котором они упоминаются впервые, или на следующей странице.

Рисунки нумеруются арабскими цифрами, при этом нумерация сквозная, но допускается нумеровать и в пределах раздела (главы). В последнем случае номер рисунка состоит из номера раздела и порядкового номера иллюстрации, разделенных точкой (например:«Рисунок 1.1»). Подпись к рисунку располагается под ним посередине строки. Слово «Рисунок» пишется полностью. Рисунки должны иметь наименование. В этом случае подпись должна выглядеть так: «Рисунок 2 – Структура доходов АТП»

Настройки стиля оформления иллюстрации:

- Выравнивание по центру;
- Междустрочный интервал полуторный;
- Интервал перед абзацем 18 пт.

Настройки стиля подписи иллюстрации:

- Шрифт Times New Roman, 14 пт, обычный;
- Междустрочный интервал полуторный;
- Выравнивание по центру;
- Интервал перед абзацем 18 пт, после 18 пт.

Например:

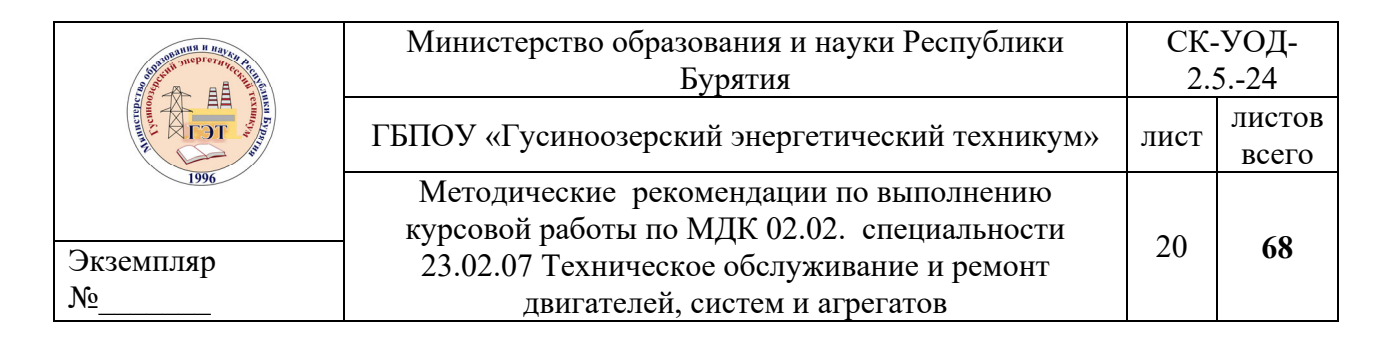

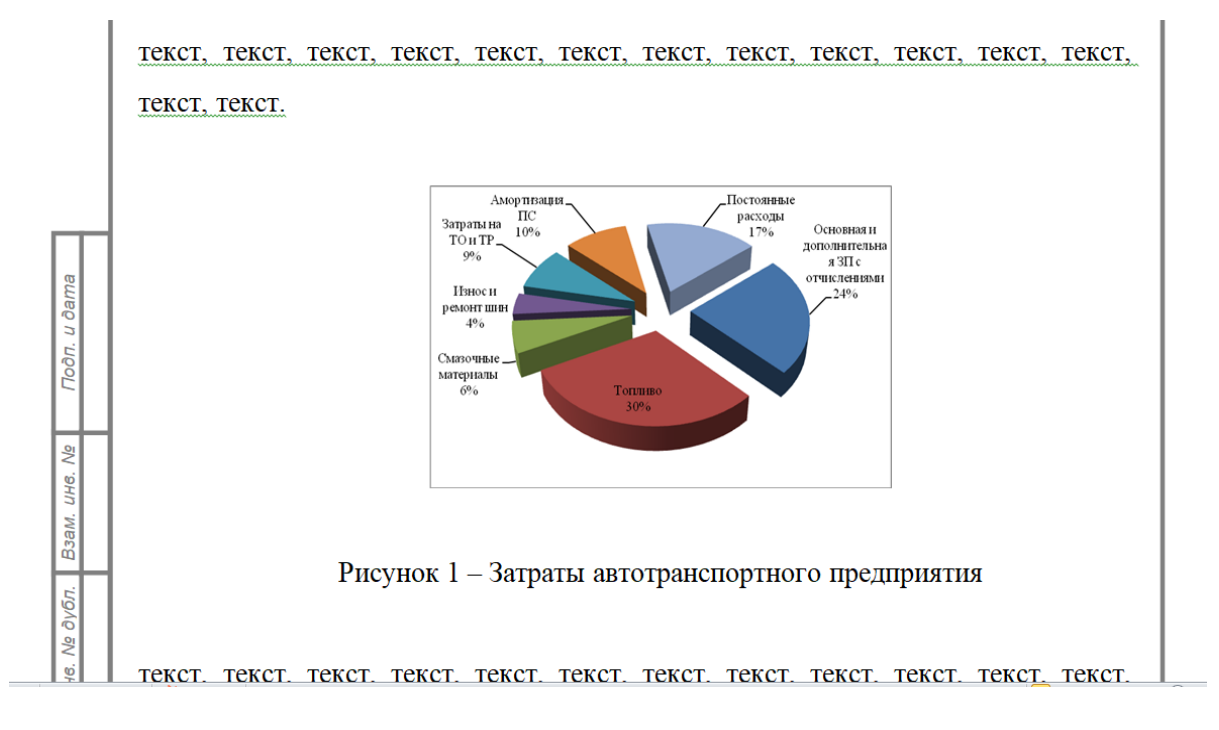

#### Оформление приложений

В приложениях помещают материал, дополняющий текст документа. В тексте на все приложения должны быть ссылки. Приложениями могут быть графический материал, таблицы, расчеты и т.д. Приложения могут быть обязательные и справочные.

Обозначают приложения заглавными буквами русского алфавита, начиная с А, за исключением букв Е, 3, О, И, У, Ь, Ч, Ъ. Все приложения вносятся в содержание с указанием номера страницы, перед словом «Приложение « цифра не ставится.

Каждое приложение следует начинать с новой страницы с указанием в верхней части страницы слова «Приложение» и его обозначения, а под ним в скобках пишут обязательное оно или справочное.

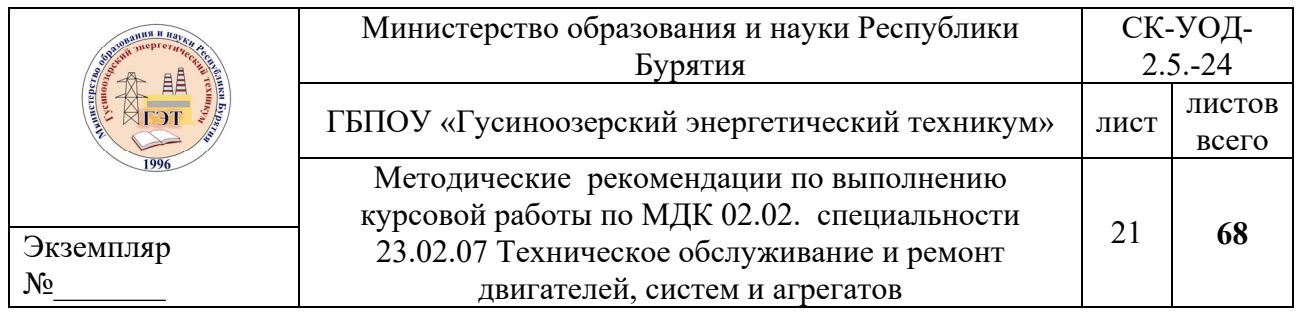

Слово «Приложение» оформляется как заголовок 1-го уровня (выравнивание – по центру, перед абзацем – 0 пт, после – 0 пт.).

Пояснение «обязательное» или «справочное» пишется строчными буквами (выравнивание – по центру, межстрочный интервал – полуторный, интервал перед абзацем – 0 пт, после – 18 пт.).

Текст приложения начинается с заголовка, который записывается на отдельной строке (выравнивание – по центру, межстрочный интервал – полуторный, интервал перед абзацем – 18 пт, после – 8 пт.).

Настройки текста приложения:

- Шрифт Times New Roman, 12 пт, обычный;
- Междустрочный интервал одинарный;
- Выравнивание по левому краю;
- Интервал перед абзацем 0 пт, после 0 пт.

Пример:

#### ПРИЛОЖЕНИЕ Б

Таблица Б.1 - Нормы амортизационных отчислений по основным производственным фондам

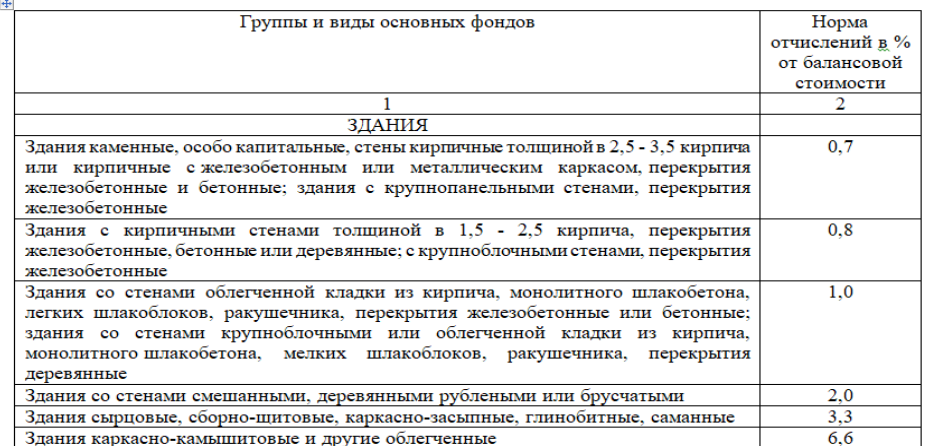

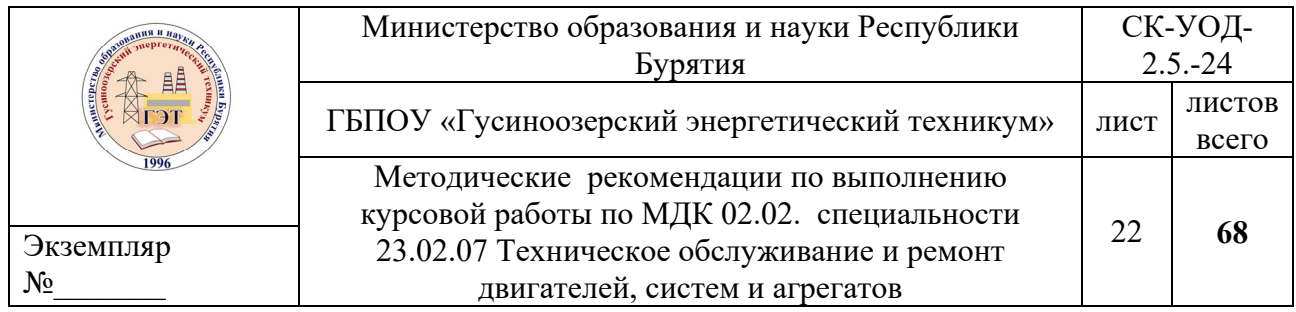

Оформление таблиц

По ГОСТ 7.32-2001 на все таблицы в тексте должны быть ссылки (например: «… основные сокращения приведены в таблице 5»). Таблицу располагают непосредственно после текста, в котором она упоминается впервые, или на следующей странице.

Все таблицы нумеруются (нумерация сквозная, либо в пределах раздела – в последнем случае номер таблицы состоит из номера раздела и порядкового номера внутри раздела, разделенных точкой (например:«Таблица 1.2»).Таблицы каждого приложения обозначают отдельной нумерацией арабскими цифрами с добавлением впереди обозначения приложения (например:«Таблица В.2»). Слово «Таблица» пишется полностью. Название таблицы следует помещать над таблицей слева, без абзацного отступа в одну строку с ее номером через тире с заглавной буквы (например:«Таблица 3 – Доходы фирмы»). Точка в конце названия не ставится.

При заполнении таблиц данными:

 наименование (текстовую информацию) выравнивают по левому краю (длинный текст – по ширине);

цифровые данные выравнивают по центру;

 размерность цифровых данных в виде сокращенного обозначения единиц измерения указывают в заголовке столбца, а в столбце приводятся только числовые значения;

 если цифровые данные в строках таблицы имеют различную размерность, то ее указывают в наименовании каждой строки.

Высота строк таблицы должна быть не менее 8 мм.

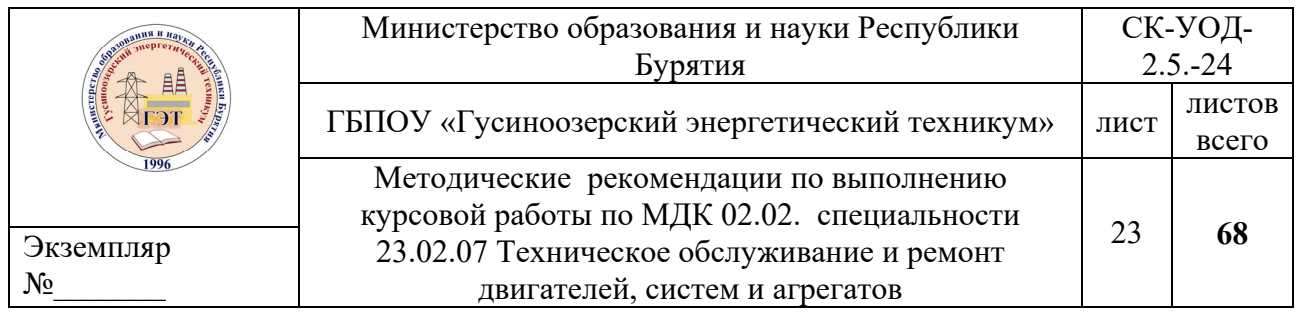

При переносе таблицы на следующую страницу название помещают только над первой частью, при этом нижнюю горизонтальную черту, ограничивающую первую часть таблицы, не проводят. Над другими частями также слева пишут слово «Продолжение» и указывают номер таблицы (например:«Продолжение таблицы 1»). Допускается при этом начинать таблицу со строки, указывающей номера граф таблицы, если такая строка была предусмотрена в первой части сразу после головки таблицы.

Не допускается включать в таблицу графу «№ п/п» и использовать диагональные линии.

Допускается помещать таблицу вдоль длинной стороны листа.

Настройки стиля названия таблицы:

- Шрифт Times New Roman, 14 пт, обычный;
- Междустрочный интервал 1,5 строки;
- Выравнивание по левому краю, без отступа слева;
- Интервал перед абзацем 0 пт, после 18 пт.

Настройки стиля оформления текста внутри таблицы:

- Шрифт TimesNewRoman, 14 пт (допускается 12 пт), обычный;
- Междустрочный интервал одинарный;
- Интервал перед таблицей 18 пт, после таблицы 18 пт.

Например:

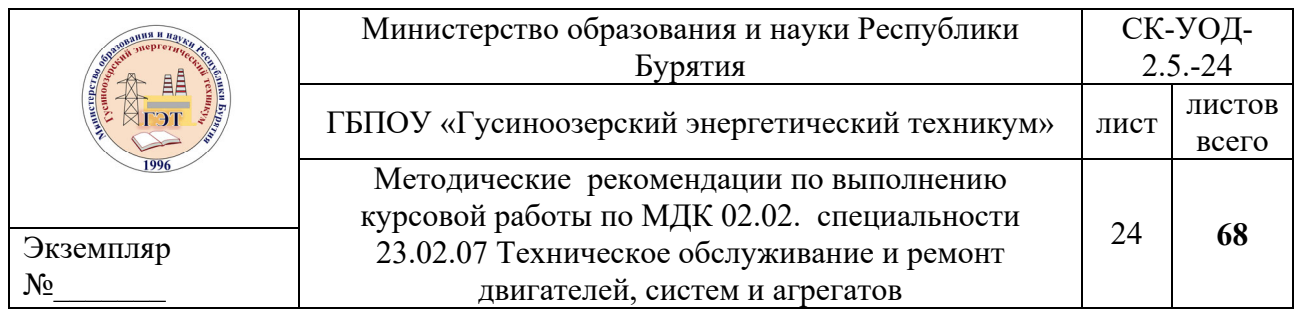

Сводная таблица группировок затрат на техническое обслуживание и технический ремонт по статьям калькуляции представлена в таблице 4. Таблица 4 - Группировка затрат на ТО и ТР по статьям калькуляции, руб.

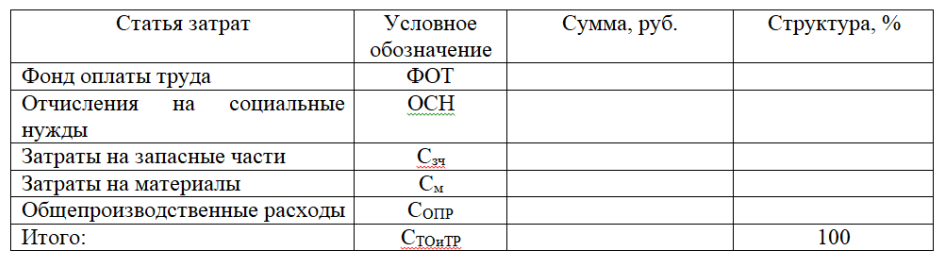

Составными частями себестоимости услуг предприятия автотехобслуживания (станция технического обслуживания, шиномонтажные

#### Оформление сносок и ссылок

Если необходимо пояснить отдельные данные, приведенные в пояснительной записке, то эти данные следует обозначать надстрочными знаками сноски. Знак сноски выполняют арабскими цифрами со скобкой непосредственно после того слова, числа, символа, предложения, к которому дается пояснение.

Пример:

«... транспортное устройство  $^{2)}$ »

Нумерация сносок отдельна для каждой страницы. Допускается вместо цифр применять звездочки \*, но не более 4-х. В нижней части страницы проводят короткую тонкую горизонтальную линию с левой стороны. Под ней с абзацного отступа указывают знак сноски и дают текст пояснения.

В пояснительной записке допускаются ссылки на данный документ, стандарты и другие документы. Ссылаться следует на документ в целом или его

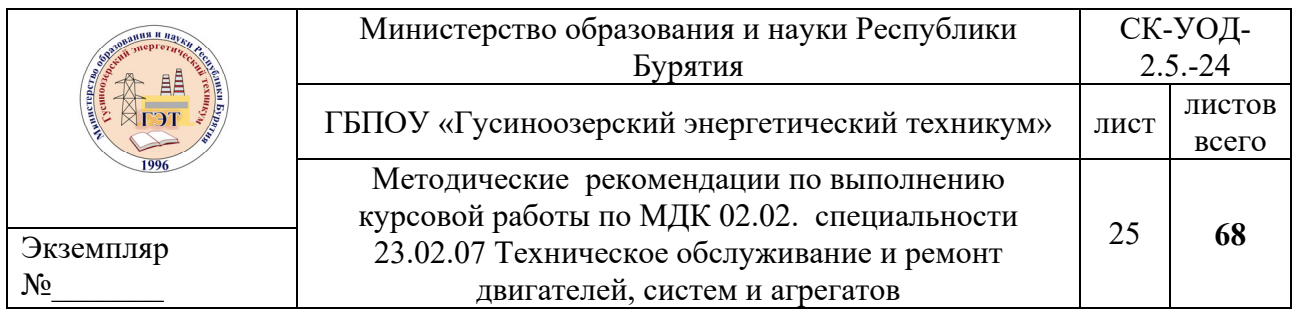

разделы и приложения. Не допускается ссылаться на подразделы, пункты, таблицы другого документа.

Ссылки в тексте на формулы данного документа приводятся в круглых скобках, например, «... в формуле (1)». Ссылки на источники, указанные в списке литературы, приводятся в квадратных скобках. Например, «Как указано в исследовании П.О. Петрова [12], ...»

Оформление списка используемых источников

В списке должно присутствовать минимум 15 источников информации. Список литературы должен быть составлен в алфавитном порядке.

Список используемых источников должен размещаться после текста работы, но перед приложениями. Каждый источник в списке литературы должен упоминаться только один раз независимо от того, сколько раз и в скольких местах вы ссылаетесь на него. Если в списке литературы предполагаются источники на иностранных языках, правила для их размещения те же самые, что и для русскоязычных источников: либо в порядке упоминания, либо в алфавитном порядке (в последнем случае все иноязычные источники размещаются после русскоязычных и идут по алфавиту). Все источники в списке литературы должны быть пронумерованы арабскими цифрами, начиная с единицы.

Общепринятые нормы и правила оформления различных источников в списке использованной литературы на государственном уровне в рамках Межгосударственного стандарта ГОСТ 7.1 -2003.

Примеры описания документов в целом: Официальные издания:

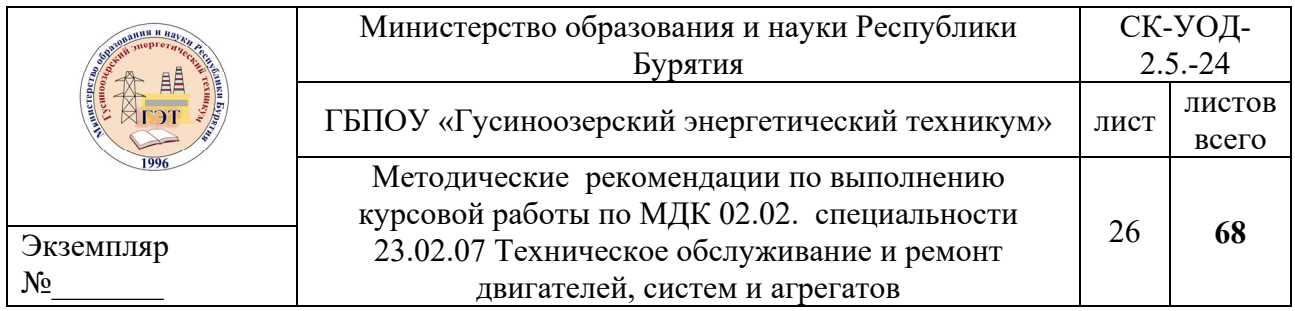

- Конституция Российской Федерации [Текст]: принята всенародным голосованием 12 декабря 1993 г. – М.: Юрист, 2019. – 31 с.

Книги одного автора:

 Туревский, И.С. Экономика отрасли (автомобильный транспорт): Учебник. — М.: ФОРУМ: ИНФРА-М, 2017. — 288 с.

Книги двух авторов:

 Арзуманова, Т.И. Мачабели, М.Ш. Экономика организации: Учебник / Т.И. Арзуманова, М.Ш. Мачабели. - М.: Дашков и К, 2016. - 240 c.

Книги трех авторов:

Сутырин, С. Ф. История экономических учений: учеб.пособие / С. Ф.

Сутырин, М. В. Шишкин, Г. В. Борисов. – М. :Эксмо, 2018. – 367 с.

Книги более трех авторов

Если в издании более 3-х авторов книга описывается под заглавием

 Социально-экономический механизм стимулирования труда: сб. ст. / отв. ред. В. А. Гага. – Томск : Изд-во Том.ун-та, 2018. – 195 с.

 Региональная экономика: Учебник / Под ред. Г.Б. Поляка. - М.: ЮНИТИ, 2018. - 463 c.

Автореферат диссертации:

Людвикова, Н. Ю. Финансирование венчурных инвестиционных проектов :автореф. дис. ... канд. экон. наук : 08.00.10 / Н. Ю. Людвикова ; С.-Петерб. гос. ун-т. – СПб., 2014. – 22 с.

Электронные ресурсы:

Ресурсы Интернета

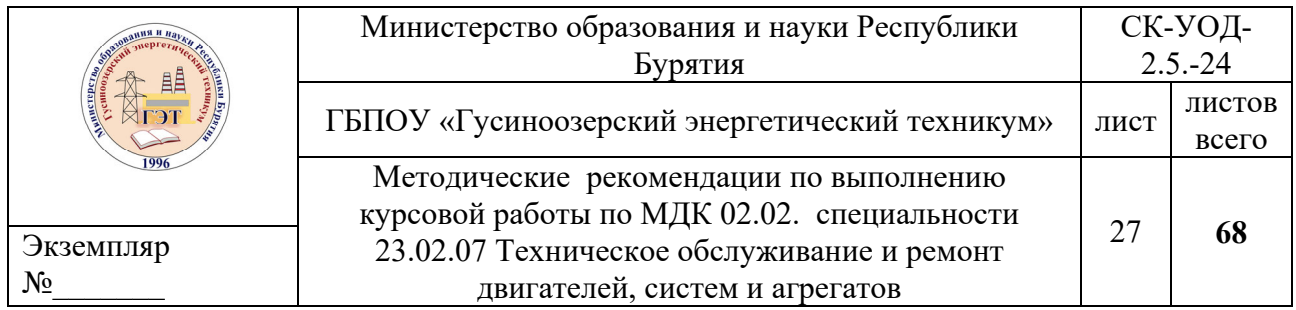

 Соколова, С. В. Экономика организации: [Электронный ресурс]: учебник: Рекомендовано ФГАУ «ФИРО». — 176 c., пер. №7бц.http://www.academia-moscow.ru/

Нормативные акты из официальных изданий:

- Об особых экономических зонах в Российской Федерации: закон Рос. Федерации от 22.07.05 N 117-ФЗ // Российская газета. – 2019. – 27 июля. – С. 10- 11.

Статья в журнале или сериальном издании:

- Емельянова, Т. Почему банкротятся страховщики / Т. Емельянова // Финанс.  $-2014. - N 2$ .  $- C. 42 - 45.$ 

Статья в сборнике:

- Ценина, Т. Т. Системный классификатор рисков в предпринимательской деятельности / Т. Т. Ценина // Интеллектуальные технологии в экономике и управлении : сб. науч. тр. – 2015. – С. 225 – 229.

#### **5.ЗАДАНИЕ И ИСХОДНЫЕ ДАННЫЕ**

**Задание.** Экономически обосновать эффективность расширения и модернизации зоны технического обслуживания или ремонта автосервиса.

Исходные данные к курсовой работе по первой ситуации:

- среднесписочное количество обслуживаемых автомобилей, ед.;

- марка подвижного состава (ПС);

- среднегодовой пробег одного обслуживаемого автомобиля, тыс. км;

- годовая производственная программа зоны технического обслуживания (ТО) или технического ремонта (ТР), тыс. чел.-ч;

- площадь зоны, м<sup>2</sup>;

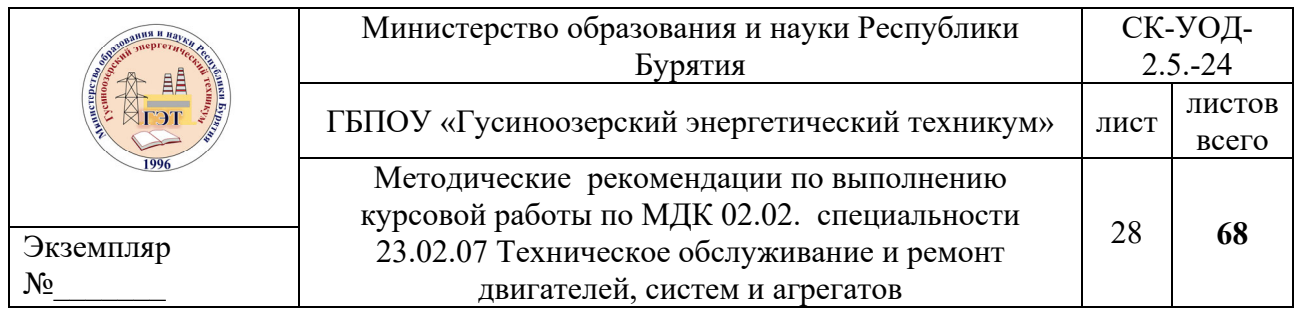

- объем зоны, м<sup>3</sup>, определяется умножением площади зоны на высоту потолка, которая принимается 6-7 м;

- перечень и стоимость оборудования, установленного в зоне, тыс. руб.;

- стоимость здания основного производства, тыс. руб.;

- стоимость малоценного и быстроизнашивающегося инструмента, приспособлений и инвентаря (МБП), тыс. руб.

Исходные данные по первой ситуации принимаются из таблицы 1. Перечень оборудования, установленного в зоне ТО или ТР, выбирается студентом самостоятельно.

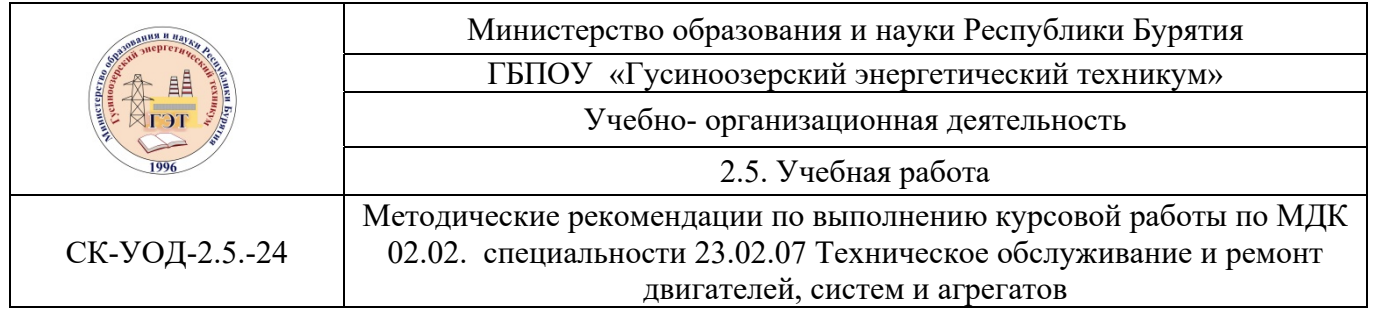

Таблица 1 – Исходные данные по зонам технического обслуживания и ремонта

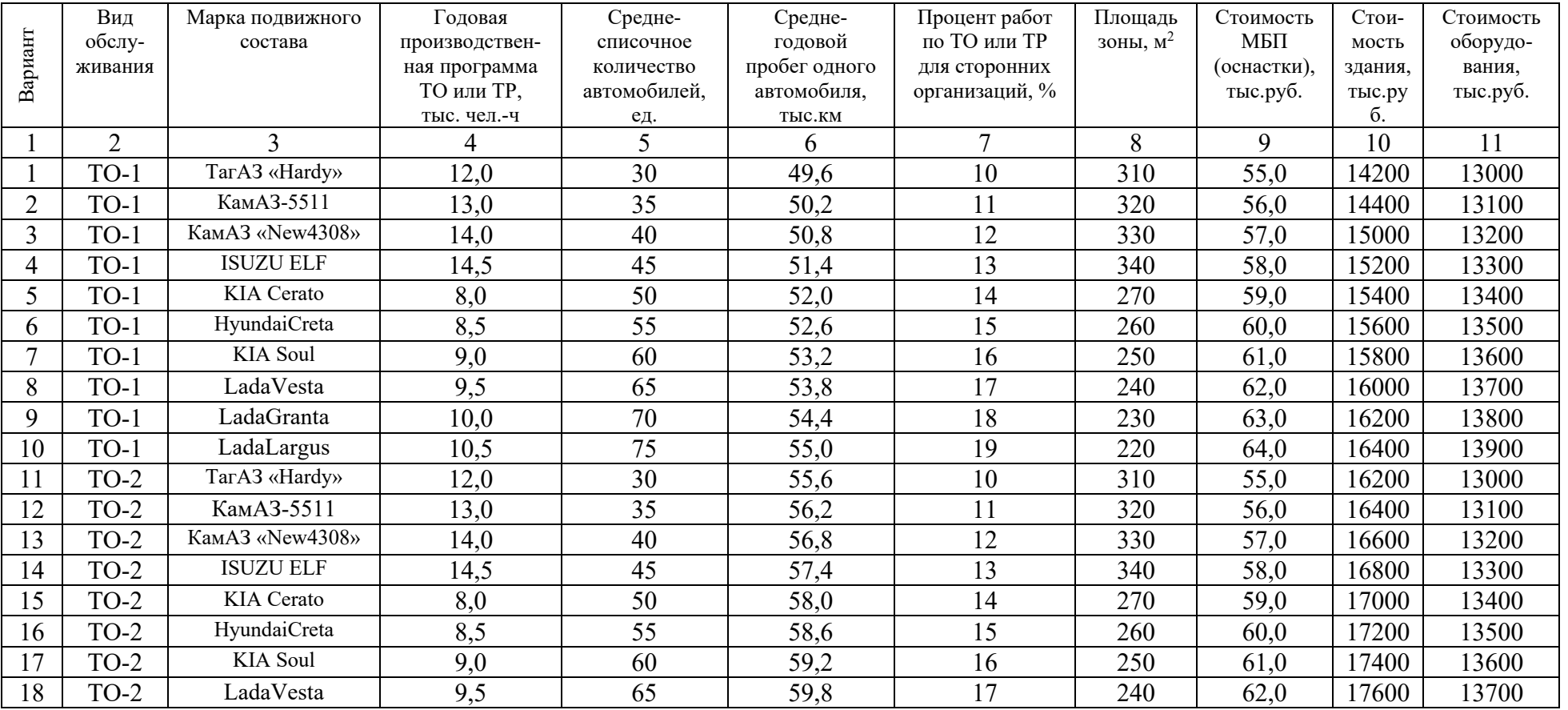

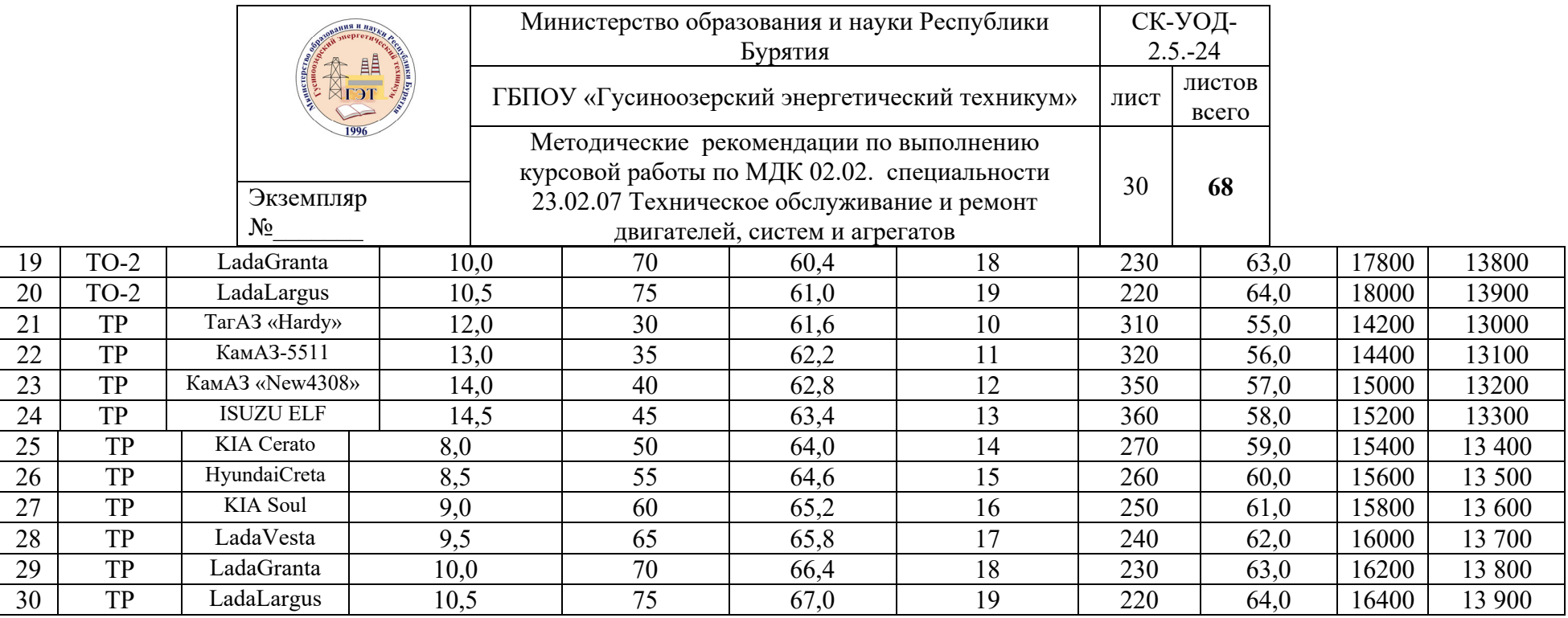

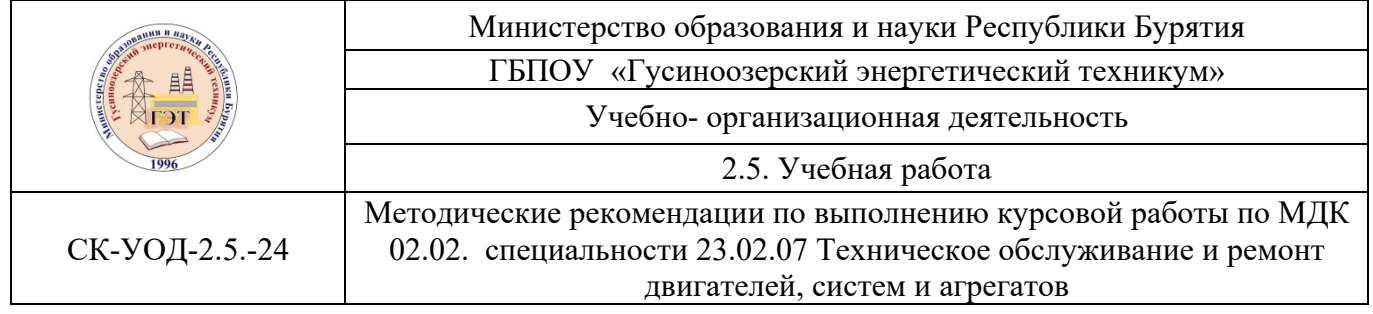

#### **6 .РАСЧЕТНАЯ ЧАСТЬ КУРСОВОЙ РАБОТЫ**

#### **6.1. Расчет численности производственного персонала**

6.1.1. Расчет численности производственного персонала по первой ситуации

Штатная численность ремонтных рабочих рассчитывается по формуле (1):

$$
N_{p-p} = \frac{T}{\Phi PB'},\tag{1}
$$

где Т - годовая производственная программа участка, зоны, чел.-ч;

ФРВ – годовой фонд рабочего времени одного ремонтного рабочего, ч; принимается 1870 ч.

Расчет численности вспомогательных рабочих выполняется аналогично, для этого необходимо рассчитать трудоемкость вспомогательных работ, которая принимается в процентах от годовой производственной программы ремонтных рабочих: для предприятий, обслуживающих 300 автомобилей и более, – 30%, менее 300 – 20%.

Общая численность производственного персонала с учетом вспомогательных рабочих, руководителей, специалистов и служащих (чел.), формула (2):

$$
N = (N_{\text{p-p}} + N_{\text{BCR}}) \cdot \text{K}_{\text{pcc}}
$$
 (2)

где Крсс- коэффициент, учитывающий численность руководителей, специалистов и служащих, включаемых условно в состав бригады, принимается  $1,1\div 1,15.$ 

6.1.2. Расчет численности производственного персонала по второй ситуации

Численность ремонтных и вспомогательных рабочих определяется согласно п. 6.1.

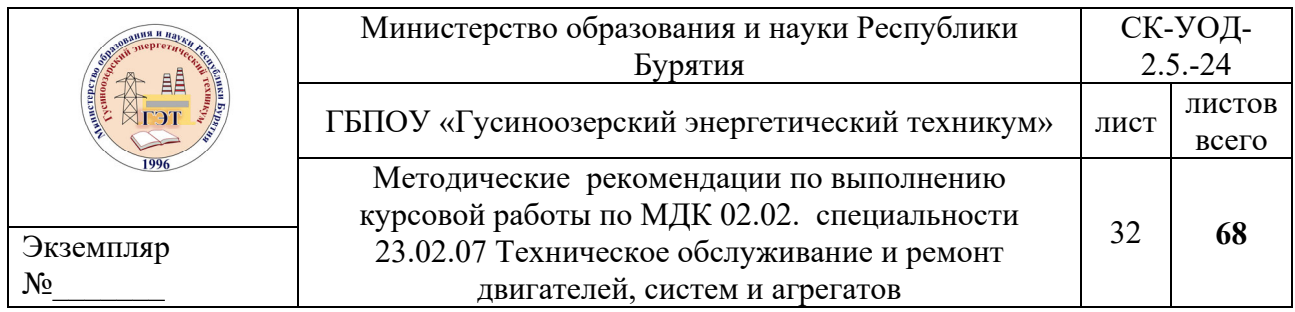

Количество руководителей и специалистов определяется в процентах от штатного количества ремонтных и вспомогательных рабочих  $(10\div 15\%)$ .

Количество служащих принимается в размере 4÷6% от штатного количества ремонтных и вспомогательных рабочих.

Количество младшего обслуживающего персонала и пожарно-сторожевой охраны принимается в размере 2-3% от штатного количества ремонтных и вспомогательных рабочих.

Общая численность производственного персонала определяется суммированием всех штатных работников (ремонтных и вспомогательных рабочих, руководителей, специалистов, служащих, младшего обслуживающего персонала и пожарно-сторожевой охраны).

Численность ремонтных рабочих определяется согласно п. 6.1.

По всем ситуациям выполняется распределение ремонтных и вспомогательных рабочих по разрядам, рекомендуется руководствоваться приложением В.

6.2. Расчет затрат на оказание услуг

6.2.1. Расчет затрат на оказание услуг по зоне ТО или ТР

Затраты по производственным подразделениям автосервиса (зонам ЕО, ТО1, ТО-2, ТР, цехам и участкам) рассчитываются по следующим статьям:

- фонд оплаты труда производственного персонала;

- отчисления на социальные нужды;

- затраты на запасные части;

- затраты на материалы;

- общепроизводственные (накладные) расходы.

Расчет фонда оплаты труда производственного персонала

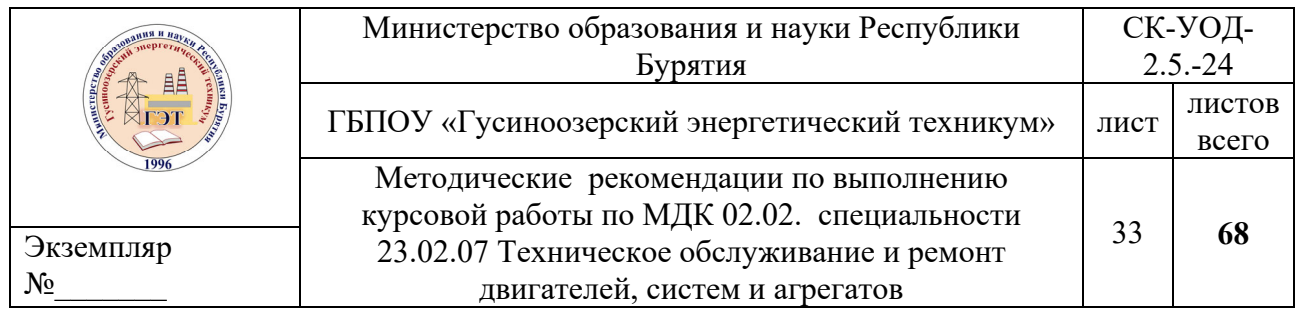

Рассмотрим методику расчетов заработной платы ремонтных рабочих.

В автосервисе ремонтные рабочие распределяются по разрядам, поэтому рассчитывается средняя часовая тарифная ставка  $(C_{cp,q})$  по подразделению (руб./ч) по формуле (3):

$$
C_{cp,q} = \frac{\sum C_q \cdot N_i}{\sum N_i},
$$
\n(3)

где Cч– часовая тарифная ставка ремонтного рабочего в зависимости от разряда, руб., принимается по приложению В;

Ni– число ремонтных рабочих i-го разряда, чел.

Далее определяется сумма заработной платы по тарифу за время работы при повременной системе оплаты (руб.) по формуле (4):

$$
3\Pi_{\mathbf{T}} = \mathbf{C}_{\mathbf{c}\mathbf{p}.\mathbf{q}} \cdot \mathbf{T} \cdot \mathbf{\kappa}_{\mathbf{p}}.\tag{4}
$$

где к<sub>р</sub>– районный поясной коэффициент, для Челябинской области принимается в размере 1,15.

Премии ремонтным рабочим устанавливаются в процентах от заработной платы, начисленной по тарифу (руб.) и определяются по формуле (5):

$$
\Pi = \frac{3\Pi_{\rm T} \cdot B_{\rm H}}{100},\tag{5}
$$

где  $B_{\text{II}}$ — процент премии, установленный по подразделению, рекомендуется принимать  $B_{\text{n}} = 20 \div 40\%$ .

Доплаты за тяжелые и вредные условия труда определяются по формуле (6):

$$
\mathcal{A}_{\text{rbp}} = \frac{\text{T} \cdot \text{C}_{\text{cp}.\text{q}} \cdot \text{B}_{\text{ABp}}}{100},\tag{6}
$$

где В<sub>лво</sub>– процент доплаты за тяжелые и вредные условия труда, %, рекомендуется принимать 4÷24%.

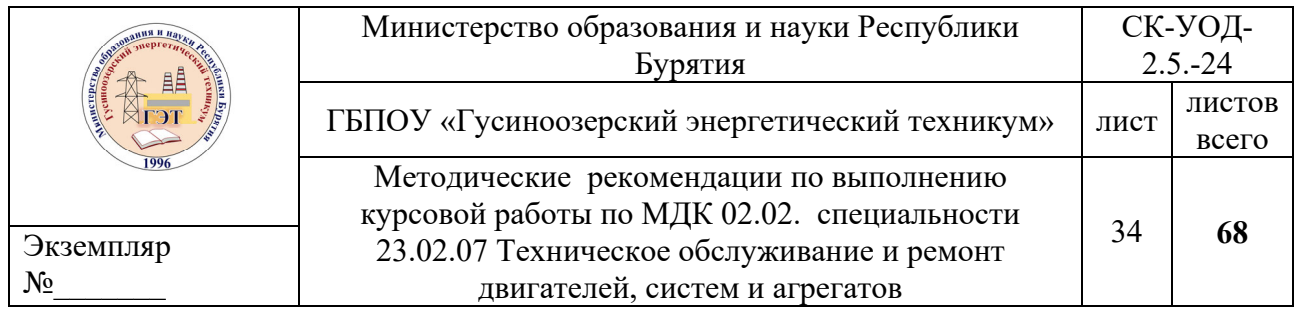

Доплаты за работу в вечернее время определяются по формуле (7):

$$
\mathcal{A}_{\text{BB}} = \frac{N_{\text{p-pBB}} \cdot \mathcal{A} \mathbf{H}_{\text{BB}} \cdot \mathbf{T}_{\text{BB}} \cdot \mathbf{C}_{\text{cp.v.}} \cdot \mathbf{B}_{\text{ABB}}}{100},\tag{7}
$$

где Nр-рвв- количество ремонтных рабочих, работающих в вечернее время, чел.;

Днвв- количество дней работы в вечернее время за год, дни;

Твв– количество часов работы в вечернее время, ч;

 $B_{\text{max}}$ — процент доплаты за работу в вечернее время, принимается 20%.

Доплаты за работу в ночное время определяются по формуле (8):

$$
\mu_{\rm HB} = \frac{N_{\rm p-pHB} \cdot \mu_{\rm HB} \cdot T_{\rm HB} \cdot C_{\rm cp.v.} \cdot B_{\mu_{\rm HB}}}{100},\tag{8}
$$

где Nр-рнв- количество ремонтных рабочих, работающих в ночное время, чел.;

Дннв- количество дней работы в ночное время за год, дни;

Тнв- количество часов работы в ночное время, ч;

Вднв- процент доплаты за работу в ночное время, принимается 40%.

Доплаты за работу в вечернее и ночное время рассчитываются только для участков, выполняющих ТО и ТР во 2-ю и 3-ю смены.

Доплаты бригадирам, не освобожденным от основной работы, за руководство бригадой (бригадная форма целесообразна при численности рабочих на участке, зоне не менее 5 человек) определяется по формуле (9):

$$
\mathcal{A}_{6p} = \frac{N_{6p} \cdot 3\pi_{\min} \cdot 12 \cdot B_{\mu 6p}}{100},\tag{9}
$$

где Nбр- количество бригадиров, соответствует количеству бригад, чел.;

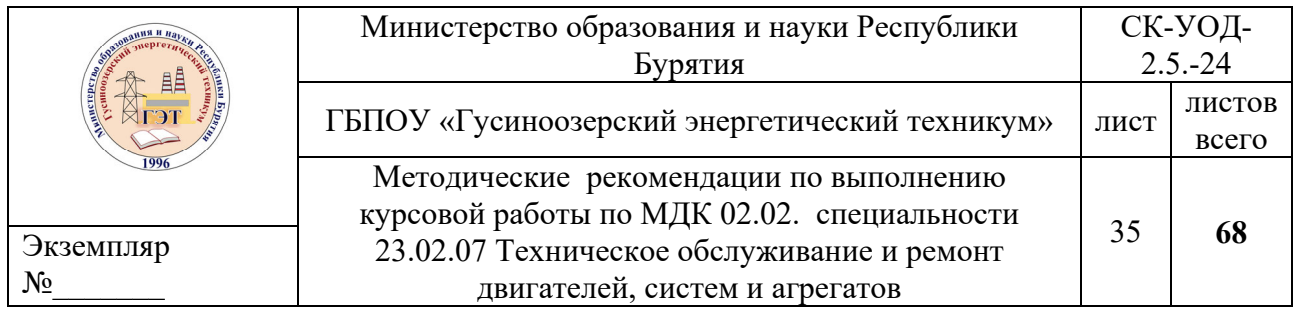

 $3\Pi_{\text{min}}$ - минимальная заработная плата, принимается с 01.01.2020 года 12 130 руб.;

12 – количество месяцев в году;

Вдбр- процент доплат за руководство бригадой, %, рекомендуется принимать 20÷50%.

Общая сумма доплат определяется по формуле (10):

$$
\mathcal{A} = \mathcal{A}_{\text{TBP}} + \mathcal{A}_{\text{BB}} + \mathcal{A}_{\text{HB}} + \mathcal{A}_{\text{6p}} \tag{10}
$$

После расчета доплат определяется основной фонд заработной платы ремонтных рабочих (руб.) по формуле (11):

$$
\Phi 3\Pi_{\text{och}} = 3\Pi_{\text{t}} + \Pi + \mathcal{A},\tag{11}
$$

При этом определяется дополнительный фонд заработной платы ремонтных рабочих (руб.) по формуле (12):

$$
\Phi 3\Pi_{\text{qon}} = \frac{\Phi 3\Pi_{\text{och}} \cdot B_{\text{qon}}}{100},\tag{12}
$$

де  $B_{\text{non}}$ - процент дополнительной заработной платы, %.

Процент дополнительной заработной платы (%) определяется по формуле (13):

$$
B_{\text{qon}} = \frac{A_{\text{or}}}{A_{\text{K}} - A_{\text{bux}} - A_{\text{or}}} \cdot 100 + 1,0,
$$
\n(13)

где Дк- дни календарные, принимается 365 дней;

 $\mu_{\text{Bbix}}$ – выходные и праздничные дни, – XX дней;

Дот- дни отпуска, принимается 28 дней.

ХХ – посчитать по производственному календарю на 2018 год.

Общая сумма фонда заработной платы ремонтных рабочих (руб.) определяется по формуле (14):

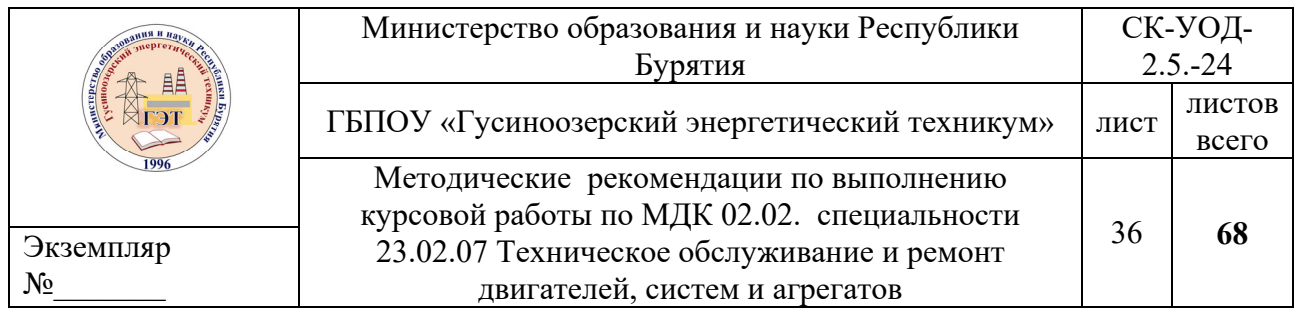

$$
\Phi 3\Pi_{p-p} = \Phi 3\Pi_{\text{och}} + \Phi 3\Pi_{\text{qon}} \tag{14}
$$

Фонд заработной платы вспомогательных рабочих ФЗП<sub>всп</sub>рассчитывается по формулам (3-14).

Определяется общий фонд оплаты труда по производственному участку с учетом вспомогательных рабочих, руководителей, специалистов и служащих (руб.) по формуле (15):

$$
\Phi 0T = (\Phi 3\Pi_{p-p} + \Phi 3\Pi_{\text{BCI}}) \cdot K_{\text{pcc}} \tag{15}
$$

Расчет отчислений на социальные нужды

Отчисления на социальные нужды в виде страховых взносов во внебюджетные фонды составляют 30% (Пенсионный Фонд России – 22%, Фонд социального страхования – 5,1%, Фонд обязательного медицинского страхования – 2,9%).

Страховые тарифы на обязательное социальное страхование от несчастных случаев на производстве и профессиональных заболеваний определяются в процентах к суммам выплат и иных вознаграждений, которые начислены в пользу застрахованных в рамках трудовых отношений и гражданско-правовых договоров, предметом которых являются выполнение работ и (или) оказание услуг, договора авторского заказа и включаются в базу для начисления страховых взносов на обязательное социальное страхование от несчастных случаев на производстве и профессиональных заболеваний в соответствии с Федеральным законом от 24.07.1998 г. № 125-ФЗ «Об обязательном социальном страховании от несчастных случаев на производстве и профессиональных заболеваний».

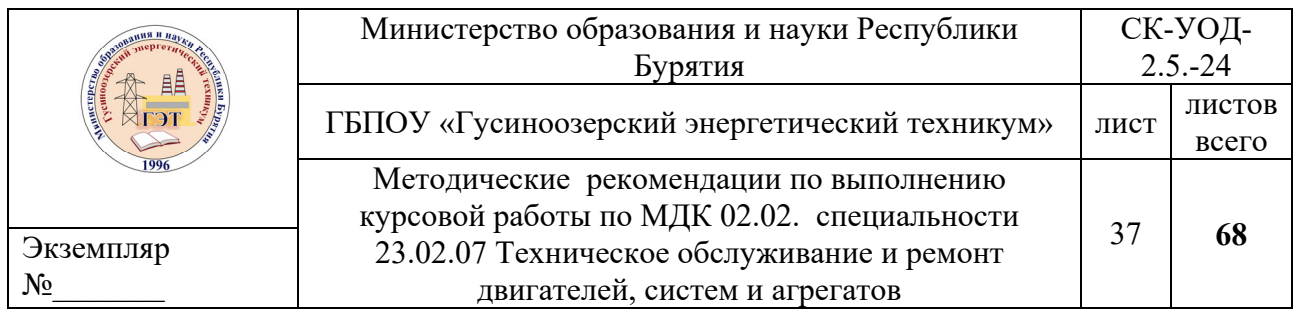

В 2020 году и в плановом периоде 2021 и 2022 годов сохраняются 32 класса профессионального риска, размеры и диапазон страховых тарифов от 0,2 до 8,5%.

Отчисления в Фонд социального страхования на страхование от несчастных случаев на производстве и профессиональных заболеваний составляют:

- 1,5% для ТО и ТР грузовых автомобилей и автобусов;

- 0,8% - для ТО и ТР легковых автомобилей.

Отчисления на социальные нужды в виде страховых взносов во внебюджетные фонды (руб.) определяются по формуле (16):

$$
B_{\text{crpax}} = \Phi \text{OT} \cdot 30\%
$$
 (16)

Отчисления на страхование от несчастных случаев на производстве и профессиональных заболеваний (руб.) определяются по формуле (17):

$$
O_{\text{crpax.HC}} = \frac{\Phi \text{OT-H}_{\text{or}}}{100},\tag{17}
$$

где  $H_{\text{or}}$  – норматив отчислений на страхование от несчастных случаев на производстве и профессиональных заболеваний, для первой и третьей ситуации принимается  $1,5\%$ , для второй  $-0,8\%$ .

Общая сумма отчислений на социальные нужды определяется по формуле (18):

$$
OCH = B_{crpax} + O_{crpax,HC}
$$
 (18)

Расчет затрат на запасные части

Расход запасных частей и агрегатов i-й системы автомобиля (двигатель внутреннего сгорания, коробка передач, задний мост, передний мост, рулевой механизм)  $P_{34}$  определяется по нормам затрат на ТО и ТР.

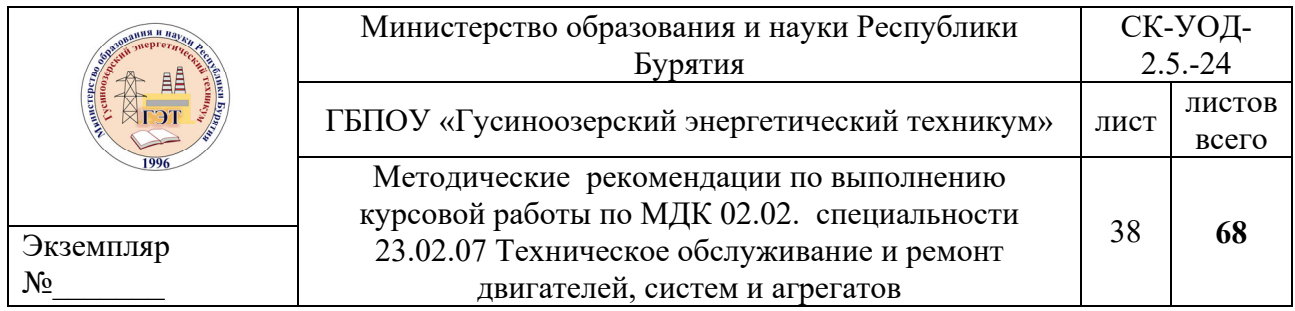

При определении по нормам для текущего ремонта применяется формула (19):

$$
P_{3^{q}i} = \frac{H_{3^{q}i} \cdot L_{06m}}{1000},\tag{19}
$$

где Н<sub>зч i</sub>— норма расхода запасных частей и агрегатов i-й системы на 1000 км пробега, ед./1000 км; принимается по приложениюВ;

Lобщ- общий пробег автомобилей обслуживаемой марки, км.

Сумма затрат на запасные части  $C_{34}$  i определяется по каждой системе автомобиля по формуле (20):

$$
\mathsf{C}_{3\mathsf{y}\,i} = \mathsf{P}_{3\mathsf{y}\,i} \cdot \mathsf{I}_{3\mathsf{y}\,i},\tag{20}
$$

где  $II_{34}$  – стоимость запасных частей и агрегатов *i*-й системы автомобиля, руб./ед., представлена в прил. В.

Общая сумма затрат на запасные части определяется суммированием затрат по каждой системе автомобиляопределяется по формуле (21):

$$
C_{3q} = \sum C_{3q} C_{3q}.
$$
 (21)

Расчет затрат на материалы

Расход материалов *i*-го вида  $P_{M,i}$  также определяется по нормам затрат на ТО и ТР по видам технического воздействия (ЕО, ТО-1, ТО-2, ТР) по формуле (22):

$$
P_{M\ i} = \frac{H_{M\ i} \cdot L_{06\mu}}{1000},\tag{22}
$$

где Нм i – норма расхода материалов i-го вида на 1000 км пробега, л (кг)/1000 км; принимается по прил. В.

Затраты на материалы Смрассчитываются по каждому виду по формуле (23):

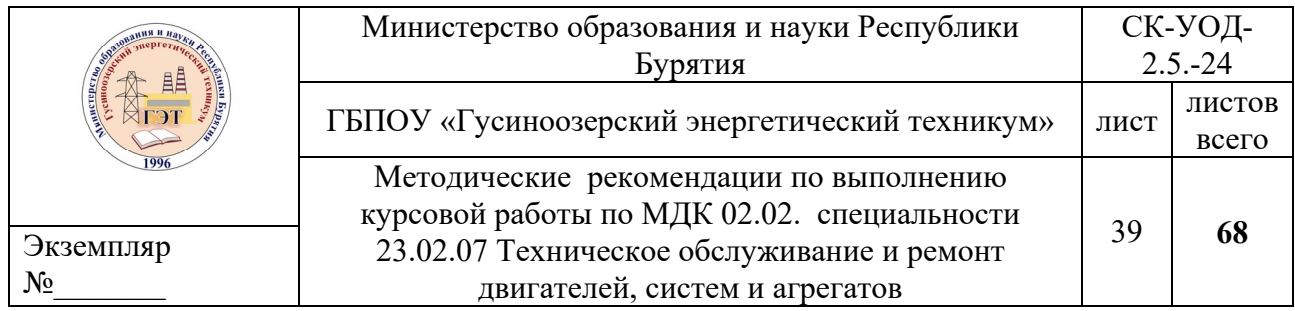

$$
C_{M i} = P_{M i} \cdot I I_{M i}, \qquad (23)
$$

где Цм i – стоимость материалов i-го вида, руб./л (кг), представлена в прил.В.

Общая сумма затрат на материалы определяется суммированием затрат по каждому виду материалов по формуле (24):

$$
C_M = \sum C_{Mi}.
$$
 (24)

Расчет общепроизводственных (накладных) расходов

Общепроизводственные (накладные) расходы определяются упрощенным или подробным расчетом. Для упрощенного расчета общепроизводственные расчеты принимаются в процентном отношении от фонда заработной платы работников в пределах от 150 до 200%.

В курсовой работе студент выполняет подробный расчет общепроизводственных расходов.

При подробном расчете общепроизводственные расходы определяются по следующей методике:

1. Затраты на текущий ремонт зданий основного производства  $C_{\text{TD3I}}$ принимаются в размере 2-5% от стоимости здания.

2. Затраты на текущий ремонт оборудования Стро определяются в размере 2-7% от стоимости оборудования.

3. Затраты на амортизацию основных производственных фондов рассчитываются на основании норм амортизационных отчислений, приведенных в прил. Г. Для этого необходимо выполнить подбор оборудования по указанной в задании зоне ТО или ТР.

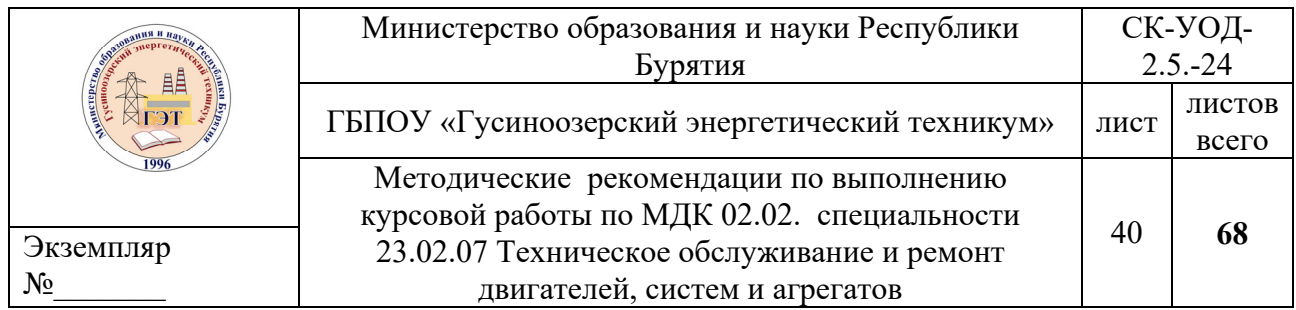

Расчет выполняется отдельно по видам и группам основных производственных фондов (руб.) по формуле (25):

$$
C_{am\ i} = \frac{C_{O\Pi\Phi\ i} \cdot H_{O\Pi\Phi\ i}}{100},\tag{25}
$$

где СОПФ i – стоимость основных производственных фондов i-й группы, руб.;

НОПФi– норма амортизационных отчислений по основным производственным фондам i-й группы.

Общая сумма амортизационных отчислений по основным производственным фондам определяется суммированием амортизационных отчислений по видам и группам основных производственных фондов определяется по формуле (26):

$$
C_{am} = \sum C_{am\ i}.\tag{26}
$$

4. Затраты на электроэнергию определяются на основании ее расхода на освещение и производственные нужды:

- затраты на силовую электроэнергию определяются по формуле (27):

$$
C_{c3} = P_{c3} \cdot L_3 \cdot N_{p-p}, \qquad (27)
$$

где Р<sub>сэ</sub>– расход силовой энергии, кВт∙ч; рекомендуется принимать 3000÷5000 кВт-ч на одного ремонтного рабочего в год;

Цэ– цена электроэнергии, руб./кВт∙ч, принимается 3,03руб./кВт∙ч;

- затраты на осветительную энергию определяются по формуле (28):

$$
C_{09} = \frac{H_{09} \cdot Q \cdot S \cdot H_9}{1000},\tag{28}
$$

где H $_{\text{oo}}$ - норма расхода электроэнергии, Bт/м $^2$ , принимается 20-25 Bт на 1м $^2$ площади пола;

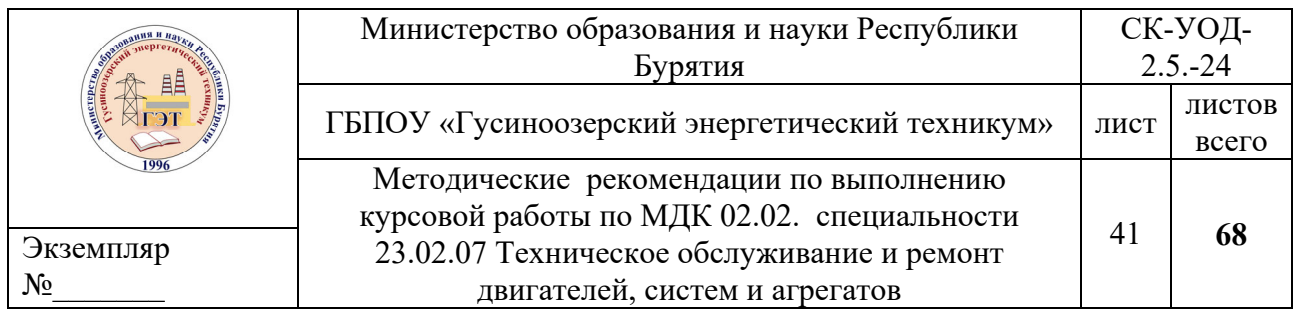

Q- продолжительность работы электрического освещения в течение года, ч; принимается при односменном режиме 800 ч, при двухсменном – 2100 ч, при трехсменном – 3300 ч;

S- площадь пола зданий основного производства,  $M^2$ ;

1000 – переводной коэффициент Вт в кВт.

Общая сумма затрат на электрическую энергию (руб.) определяется по формуле (29):

$$
C_3 = C_{c3} + C_{03}.
$$
 (29)

5. Затраты на водоснабжение определяются для бытовых и технологических нужд раздельно.

Затраты на воду для технологических целей определяется по формуле (30):

$$
C_{\text{TB}} = \frac{\left( (H_{\text{M}} \cdot N_{\text{M}} \cdot A) + (H_{\text{TBa}} \cdot N_{\text{MA}} \cdot A) \right) \cdot H_{\text{TB}}}{1000},\tag{30}
$$

где Н<sub>м</sub>– норма расхода воды на 1 мойку автомобиля, л;

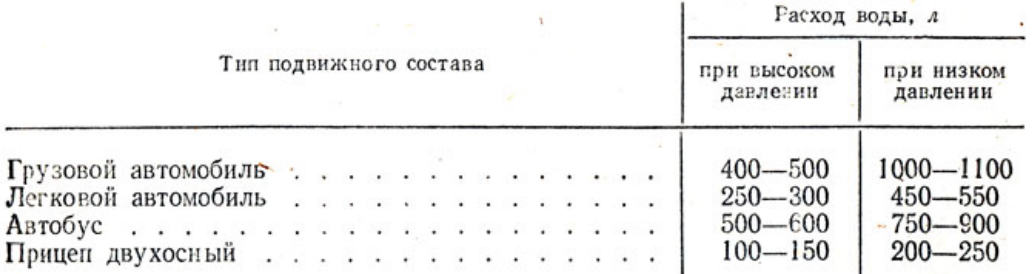

Нтва- расход воды на одну мойку агрегатов, л; принимается 15-30% от норм расхода воды на мойку транспортного средства;

 $N_{M}$ ,  $N_{M}$  количество моек автомобилей, агрегатов (определяется количеством дней работы участка, зоны) за год;

 $\rm H_{\text{TB}}$ – цена воды для технических нужд, руб./м<sup>3</sup>, принимается 11,08 руб./м<sup>3</sup>;

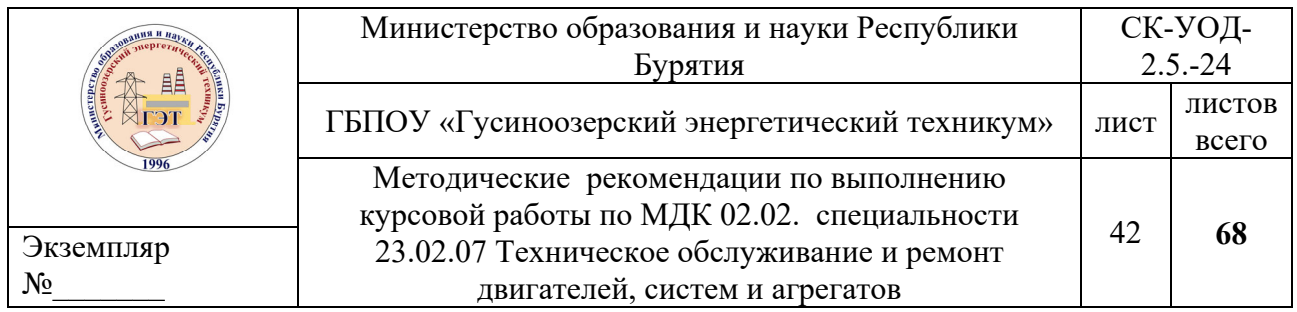

А – среднесписочное количество обслуживаемых автомобилей, ед.;

1000 - переводной коэффициент л в м<sup>3</sup>.

Расход воды на мойку автомобилей учитывают только для второй ситуации.

Нормы расхода воды на мойку установлены на отечественное оборудование для уборочно-моечных работ в следующих размерах:

- легковые автомобили – 400 л на 1 автомобиль,

- автобусы – 5000 л на 1 автобус,

- грузовые автомобили – 1500 л на 1 автомобиль.

Для агрегатов принять 0,15÷0,3 от норм расхода воды для грузовых автомобилей.

Затраты на воду для бытовых нужд определяются по формуле (31):

$$
C_{6B} = \frac{H_{6B} \cdot N \cdot U_{6B} \cdot A_p}{1000} \cdot 1,3,
$$
\n(31)

где Н<sub>бв</sub>- норматив расхода бытовой воды, л; принимается 25-40 л за смену на одного работающего;

N- количество работников, чел.;

 $\rm{H}_{6B}$ - цена воды для бытовых нужд, руб./м<sup>3</sup>, принимается 21,13 руб./м<sup>3</sup>;

Др- количество дней работы производственного участка за год, принимается в зависимости от выбранного режима работы;

1,3 – коэффициент, учитывающий расход воды на прочие нужды (уборку).

Общая сумма затрат на водоснабжение (руб.)определяется по формуле (32):

$$
C_{\rm B} = C_{\rm TB} + C_{\rm GB}.\tag{32}
$$

6. Затраты на отопление определяются по формуле (33):

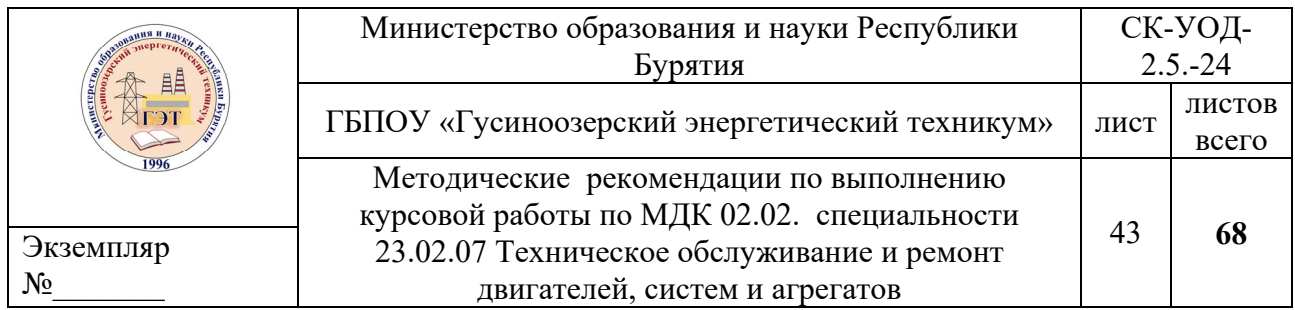

$$
C_{\text{OT}} = q_{\text{HopM}} \cdot V \cdot \text{H}_{\text{OT}} \tag{33}
$$

где  $q_{\text{HODM}}$ - норматив расхода тепла, МДж/м<sup>3</sup> год, принимается0,053 МДж/м<sup>3.</sup>год;

 $V - o6$ ъем отапливаемого помещения, м<sup>3</sup>;

Цот- цена за 1 Гкал отапливаемой площади, руб./Гкал, принимается 1211,33 руб./Гкал; 1 кал=4,1868 Дж.

7. Затраты на возобновление малоценного и быстроизнашивающегося инструмента, приспособлений и инвентаря определяются по формуле (34):

$$
C_{\text{MBII}} = \frac{3_{\text{MBII}} \cdot H_{\text{MBII}}}{100},\tag{34}
$$

где Змел – стоимость малоценного и быстроизнашивающегося инструмента, приспособлений и инвентаря, руб.;

НМБП – норматив отчислений на возобновление малоценного и быстроизнашивающегося инструмента, приспособлений и инвентаря, %, принимается 10%.

8. Прочие расходы Спр, которые могут возникнуть в процессе производственной деятельности, но не могут быть точно учтены и рассчитаны, принимаются в размере 2÷3% от суммы расходов по предыдущим статьям.

9. Налоги и платежи Снал планируются в размере 15-20% от общей суммы расходов по предыдущим статьям.

Общая сумма общепроизводственных расходов (руб.) определяется по формуле (35):

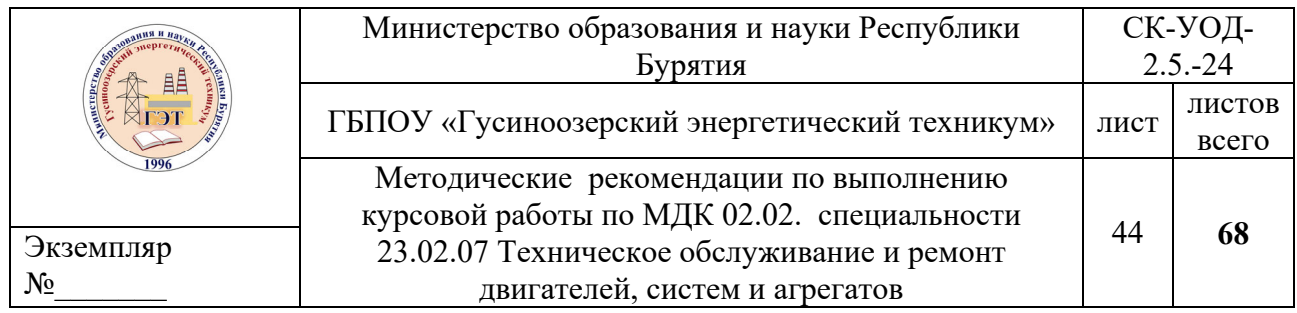

$$
C_{\text{OHP}} = C_{\text{TP3A}} + C_{\text{TP0}} + C_{\text{am}} + C_{\text{3}} + C_{\text{B}} + C_{\text{or}} + C_{\text{MBI}} + C_{\text{np}} + C_{\text{HaA}}
$$
(35)

Общая сумма расходов на ТО или ТР по зоне (руб.) определяется по формуле (36):

$$
C_{\text{TouTP}} = \Phi \text{OT} + \text{OCH} + C_{\text{M}} + C_{\text{34}} + C_{\text{OHP}} \tag{36}
$$

После выполнения расчета общей суммы расходов на ТО и ТР полученные данные сводят в таблицу 4.

Калькуляция себестоимости может составляться:

- на 1000 км пробега по формуле (37):

$$
S_{1000 \text{ km}} = \frac{C_{\text{ToMTP}}}{L_{\text{ofm}}} \cdot 1000;
$$
\n(37)

- на один нормо-час по формуле (38):

$$
S_{H-q} = \frac{C_{TOMTP}}{T}
$$
 (38)

Таблица 4 – Группировка затрат на ТО и ТР по статьям калькуляции, руб.

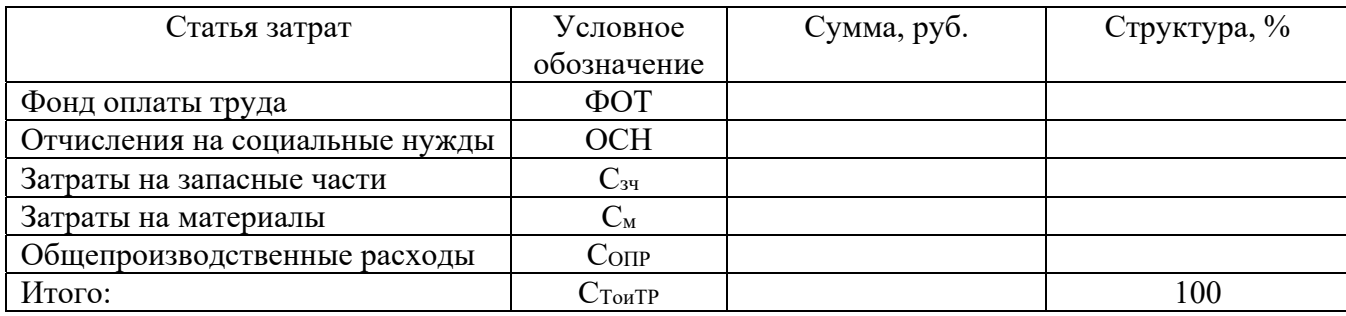

6.2.2 .Расчет затрат по предприятию автотехобслуживания

Составными частями себестоимости услуг предприятия автотехобслуживания (станция технического обслуживания, шиномонтажные мастерские и т. д.) по экономическим элементам являются:

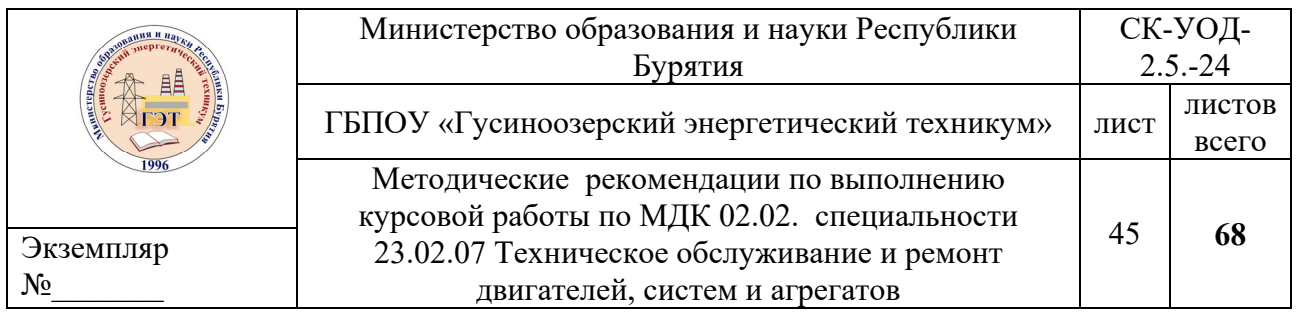

- фонд оплаты труда всех работников;

- отчисления на социальные нужды по всем категориям работников;

- затраты на запасные части; - затраты на основные материалы;

- прочие расходы.

Фонд оплаты труда складывается из фонда заработной платы ремонтных, вспомогательных рабочих, руководителей, специалистов, служащих, младшего обслуживающего персонала и пожарно-сторожевой службы (руб.) и определяется по формуле (39):

 $\Phi 0T_{\text{ofm}} = \Phi 3\Pi_{\text{p}-\text{n}} + \Phi 3\Pi_{\text{Rcn}} + \Phi 3\Pi_{\text{P}C} + \Phi 3\Pi_{\text{C}} + \Phi 3\Pi_{\text{MHC}}$  (39)

где ФЗПр-р– фонд заработной платы ремонтных рабочих, руб.; определяется по формулам  $(3) - (14)$ ;

ФЗПвсп– фонд заработной платы вспомогательных рабочих, руб.; определяется по формулам (3-14);

ФЗПрс– фонд заработной платы руководителей и специалистов, руб.;принимается в размере 17-20% от фонда заработной платы ремонтных рабочих;

ФЗПс- фонд заработной платы служащих, руб. рекомендуется 68% от фонда заработной платы ремонтных рабочих;

ФЗПмпс- фонд заработной платы младшего обслуживающего персонала ипожарносторожевой службы, руб. принимается 0,5-1% от фонда заработной платы ремонтных рабочих.

Отчисления на социальные нужды определяются по формулам (16-18).

Затраты на материалы и запасные части определяются в процентном выражении от фонда оплаты труда всех работников. Затраты на запасные части составляют 50-70%, на материалы – 20-30%

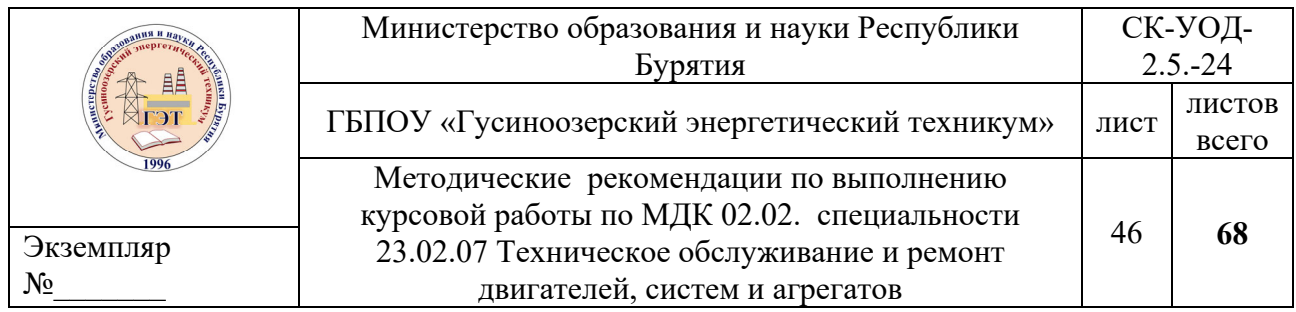

Прочие затраты состоят из общепроизводственных расходов (затраты на текущий ремонт зданий Стрзди оборудования Стро, силовой и осветительной энергии  $C_3$ , воды для технических и бытовых нужд, отопление  $C_B$ , амортизацию основных производственных фондов $C_{\text{aw}}$ , затраты на возобновление МБП  $C_{\text{MBII}}$ , расчет которых изложен в п. 7.1) и других затрат, связанных с деятельностью предприятия в целом (содержание подвижного состава, командировочные, почтово-телеграфные и др., размер которых, составляет 20-40% от фонда оплаты труда всех работников).

На основании выполненных расчетов заполняется табл. 5.

Таблица 5 – Группировка затрат предприятия автотехобслуживания по экономическим элементам

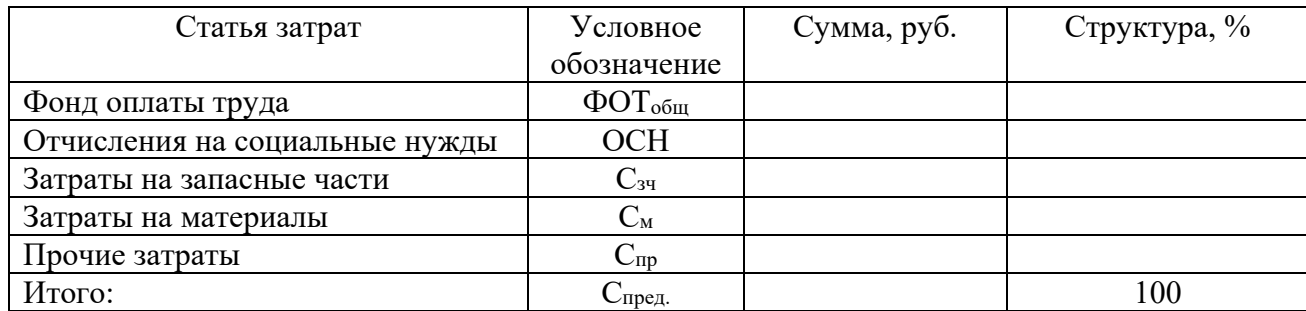

Калькуляция себестоимости выполняется на один нормо-час по формуле (38).

#### 6.3 Расчет капитальных вложений

Капиталовложения – вклад инвестиций в воспроизводство основных фондов путем строительства новых и реконструкции, расширения и технического перевооружения действующих предприятий.

Стоимость капитальных вложений по проектируемому участку, зоне включает: стоимость зданий, сооружений, оборудования и инструмента (срок полезного использования, которого более 12 месяцев).

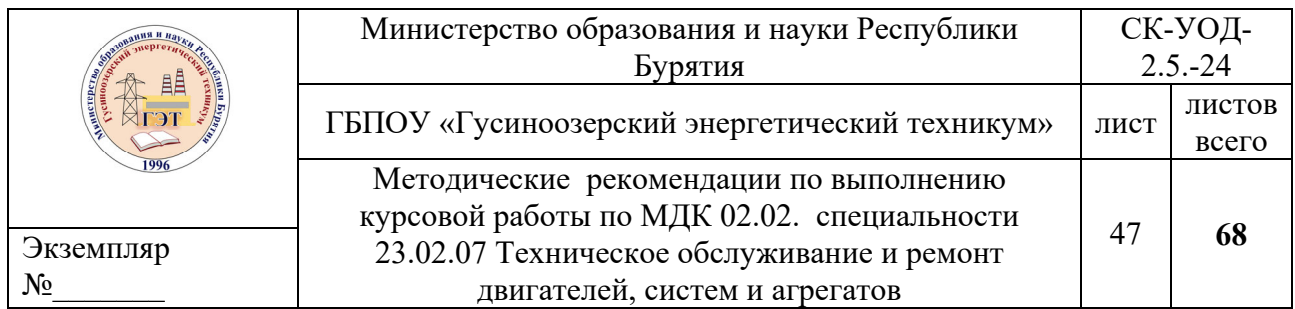

1. Капитальные вложения в технологическое и энергетическое оборудование (электрические двигатели, компрессорные установки и др.) определяются по формуле (40):

$$
K_o = L_o \cdot Q_o, \tag{40}
$$

В случае приобретения (или производства) нового оборудования стоимость единицы Цо определяется по формуле (41):

$$
II_0 = II_{\text{onr}} \cdot (1 + \delta_{\text{r}} + \delta_{\text{c}} + \delta_{\text{M}}) + C_{\text{HHP}} + C_{\text{noqr}}
$$
\n
$$
IIIH \tag{41}
$$

 ${\rm II_o} = {\rm II_{onr}} + {\rm C_{rp}} + {\rm C_c} + {\rm C_{\rm M}} + {\rm C_{HMP}} + {\rm C_{noqr}},$ 

где Цопт- оптовая цена оборудования, определяется по действующим прейскурантам или договору с предприятием-поставщиком, руб./ед.;

 $\delta_{\tau}$  коэффициент транспортно-заготовительных расходов  $C_{\tau p}$ , связанных с приобретением оборудования, для приближенных расчетов принимается  $0.05 \div 0.1$ ;

 $\delta$ <sub>c</sub>- коэффициент, учитывающий затраты на строительные работы $C_c$ , в том числе устройство фундамента для оборудования, в зависимости от массы и сложности оборудования принимается 0,02÷0,08;

δм– коэффициент, учитывающий затраты на монтаж и освоение оборудования См, устанавливается на основе стоимости монтажных работ, рекомендуется принимать 0,04÷0,06 от оптовой цены оборудования;

СНИР –предпроизводственные текущие затраты на выполнение научноисследовательских работ, связанных с использованием данного оборудования, руб./ед.;

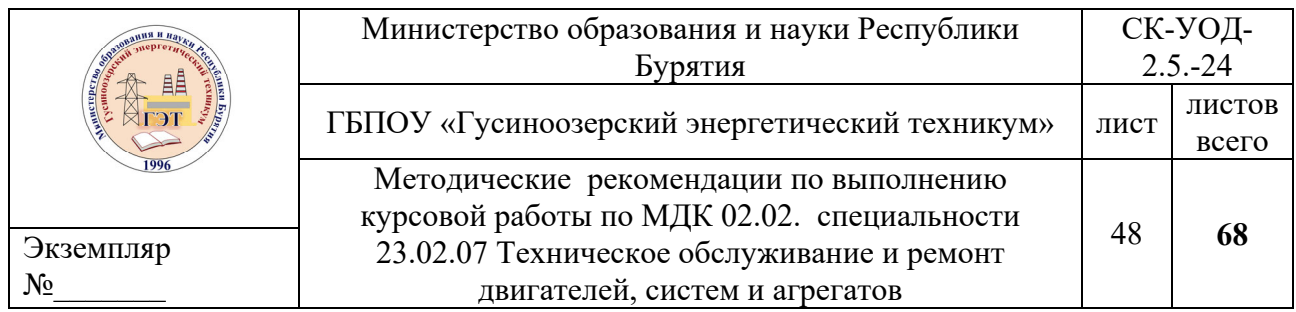

 $C_{\text{non}}$ - затраты на подготовку и освоение производства оборудования, в том числе на его проектирование, руб./ед.

2. Капитальные вложения в здания определяются по формуле (42)

$$
K_{3A} = V \cdot I_{3A}, \tag{42}
$$

где V – потребный объем здания для изготовления продукции, м $^3;$ 

 $\rm H_{3.1}$ - стоимость строительства 1 м<sup>3</sup> производственного здания, руб.; принимается 20 тыс. руб.

3. Капитальные вложения в сооружения и устройства Кс слагаются из вложений во внутрицеховые рельсовые пути, эстакады, воздухопроводы, паропроводы, дымоходы, трубы, сливные устройства, отстойники и другие сооружения и определяются аналогично расчету капвложений в оборудование.

4. Капитальные вложения в оснастку (приспособления, штампы, модели, режущий и мерительный инструмент и т. д.) К<sub>м</sub>определяются аналогично расчету капитальных вложений в оборудование.

Общая стоимость капитальных вложений определяется по формуле (43):

$$
KB = K_0 + K_{3A} + K_c + K_M
$$
 (43)

6.3.1 Расчет капитальных вложений по первой ситуации

Данные для расчета капитальных вложений представлены в задании, каждому студенту индивидуально.

6.3.2 Расчет капитальных вложений по второй ситуации

Данные для расчета капитальных вложений представлены в задании, каждому студенту индивидуально.

6.4. Расчет доходов, прибыли

6.4.1 Расчет доходов, прибыли по первой ситуации

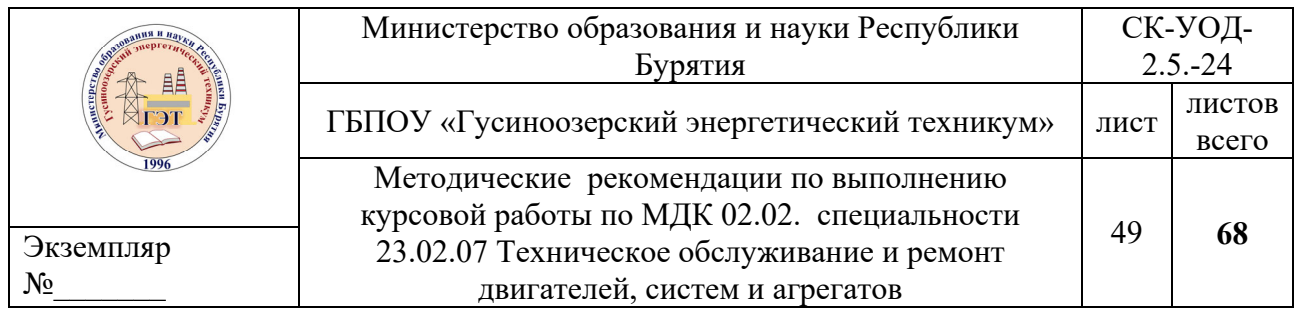

Размер цены определяется исходя из затрат предприятия на ТО и ТР и желаемой нормы прибыли.

Цена одного нормо-часа, (руб.) определяется по формуле (44):

$$
\mathbf{I}_{\mathbf{H}-\mathbf{q}} = \mathbf{S}_{\mathbf{H}-\mathbf{q}} \cdot \mathbf{H}_{\mathbf{n}},\tag{44}
$$

где н<sub>п</sub>- желаемая норма прибыли для АТП составляет 30-35%, рекомендуется принимать 1,3-1,35.

2. Доход от выполнения ТО и ТРопределяется по формуле (45):

$$
A_{\text{TouTP}} = \mathbf{I}_{\mathbf{H} - \mathbf{q}} \cdot \mathbf{T},\tag{45}
$$

где Т–годовая производственная программа, чел.-ч

Прибыль от выполнения ТО и ТР рассчитывается по формуле (46):

$$
\Pi_{\text{TouTP}} = \mathcal{A}_{\text{TouTP}} - C_{\text{TouTP}},\tag{46}
$$

6.4.2 Расчет доходов, прибыли по второй ситуации

1. Цена одного нормо-часа определяется в соответствии с положениями, изложенными в п. 9.1.

2. Доход от оказания услуг предприятия автотехобслуживания определяется по формуле (47):

$$
A_{\text{TouTP}} = \mathbf{I}_{\mathbf{H} - \mathbf{q}} \cdot \mathbf{T}.\tag{47}
$$

Прибыль предприятия автотехобслуживания определяется по формуле (48)

$$
\Pi_{\text{TouTP}} = \mu_{\text{TouTP}} - C_{\text{TouTP}}.\tag{48}
$$

Услуги по ремонту, техническому обслуживанию и мойке автотранспортных средств облагаются единым налогом на вмененный доход (ЕНВД), величина которого определяется по формуле (49):

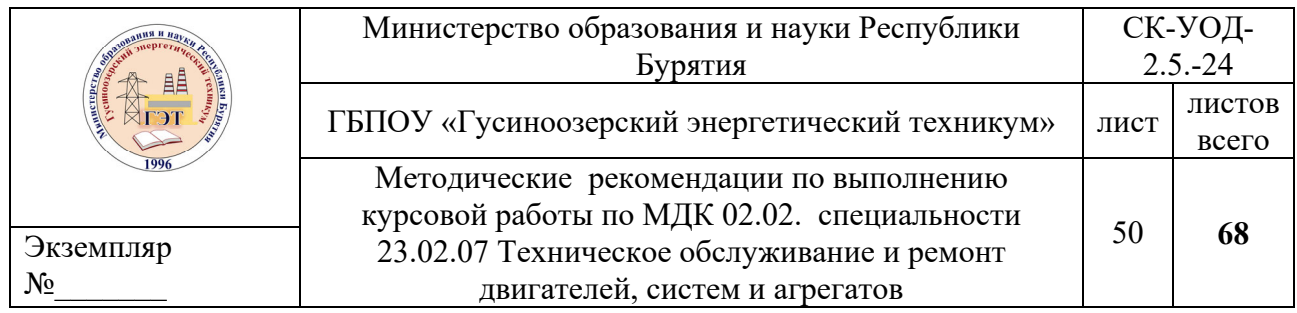

$$
EHB\mu = B\mu \cdot K_1 \cdot K_2 \cdot K_3 \cdot N \cdot 12,\tag{49}
$$

где БД – базовая доходность, для оказания услуг по ремонту, техническому обслуживания и мойке автотранспортных средств составляет 10 000 руб. в месяц на одного работника;

К1,К2,К3- корректирующие коэффициенты базовой доходности, для г. Челябинска  $K_1, K_2$ принимаются равными 1,  $K_3 = 1,133$ ;

N – количество работников, чел.;

12 – количество месяцев в году.

Предприятия, имеющие на балансе подвижной состав, являются плательщиками транспортного налога. Налоговые ставки устанавливаются в зависимости от мощности двигателя, категории транспортных средств в расчете на 1 л. С. Мощности двигателя представлены в прил. Д и рассчитываются по формуле (50):

$$
H_{\text{rpi}} = A_i \cdot n_i \cdot G_i,\tag{50}
$$

где Аi- количество подвижного состава i-й марки, ед.;

нi- налоговая ставка для подвижного состава i-й марки в зависимости от мощности двигателя, руб.;

Gi- мощность двигателя подвижного состава i-й марки, л. С.

Общая сумма отчислений по транспортному налогу определяется суммированием.

6. Чистая прибыль предприятия автотехобслуживания определяется по формуле (51):

$$
4\Pi = \Pi - EHB\mu - H_{\text{rp}}.\tag{51}
$$

6.5 Экономический эффект и срок окупаемости капитальных вложений

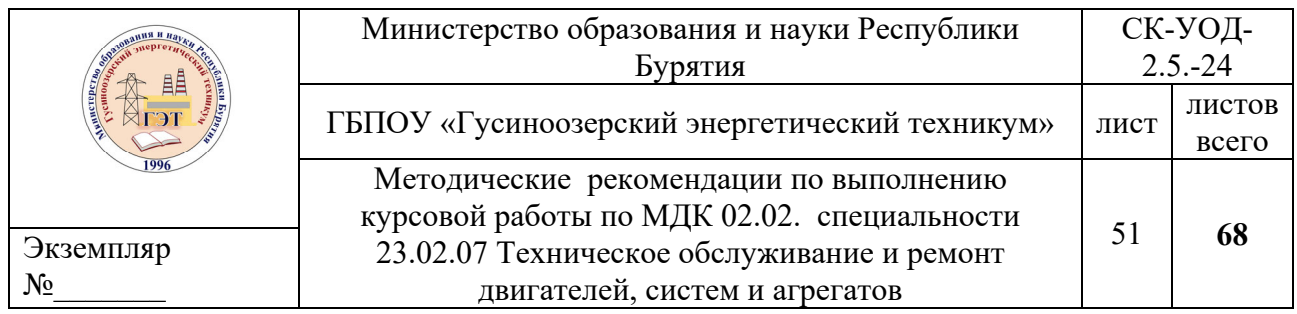

6.5.1 Экономический эффект и срок окупаемости капитальных вложений по первой ситуации

В результате расширения и технического перевооружения зоны технического обслуживания и ремонта годовая производственная программа основных работ увеличивается на 12,5%, трудоемкость вспомогательных работ не изменяется, увеличивается пробег 1 транспортного средства на 6%, увеличивается объем услуг.

В соответствии с указанными изменениями пересчитываются затраты зоны технического обслуживания и ремонта. Результаты представляются в табличном виде (табл. 7).

Таблица 7 – Показатели деятельности до внедрения мероприятий и после

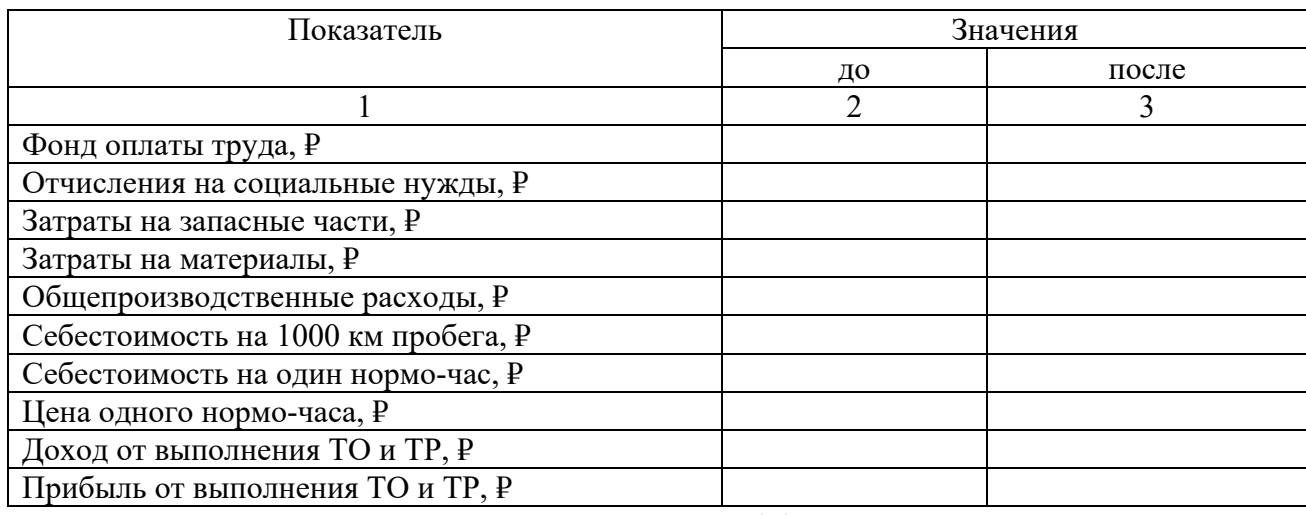

Рассчитывается экономический эффект от внедрения нового оборудования, применения новых технологических процессов, способов организации производства и труда, механизации и автоматизации производственных процессов при оказании одной и той же услуги по формуле (52):

$$
\mathfrak{I} = (S_{H-\nu 1} - S_{H-\nu 2}) \cdot T_2,\tag{52}
$$

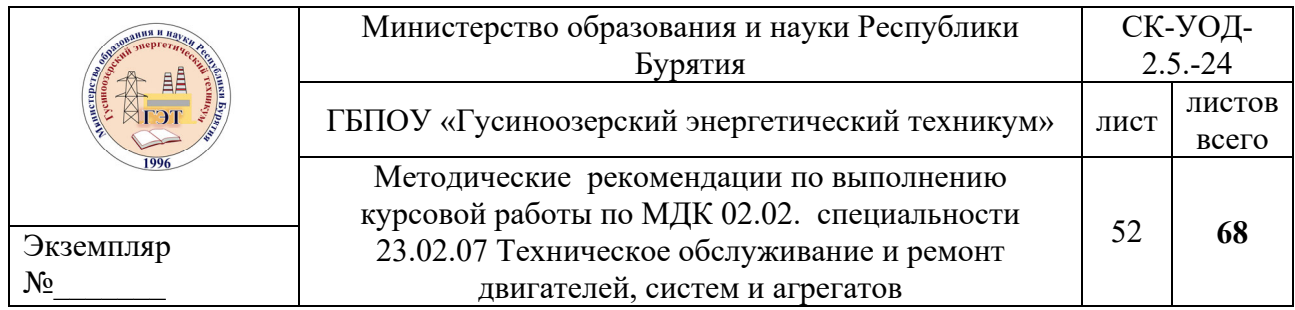

где  $S_{H-1}S_{H-1} =$  себестоимость одного нормо-часа до и после внедрения мероприятия соответственно, руб./чел.-ч;

Т2- годовая производственная программа после внедрения мероприятия, чел.-ч.

Расчет экономической эффективности капитальных вложений производится по «Типовой методике определения экономической эффективности капитальных вложений», согласно которой коэффициент абсолютной эффективности определяется по формуле (53):

$$
\Theta_{\text{kan}} = \frac{\Pi}{K} \cdot 100. \tag{53}
$$

Кроме того, рассчитывается срок окупаемости капитальных вложений (годы) по формуле (54):

$$
T = \frac{K}{\Pi}.
$$
\n(54)

6.5.2 Экономический эффект и срок окупаемости капитальных вложений по второй ситуации

В результате модернизации процессов производства технического обслуживания и ремонта предприятия автотехобслуживания увеличивается количество обслуживаемых автомобилей на 22%, годовая производственная программа основных работ возрастает на 6,5%, трудоемкость вспомогательных работ не изменяется.

В соответствии с указанными изменениями пересчитываются затраты предприятия автотехобслуживания. Результаты представляются в (табл.7).

Рассчитывается экономический эффект по формуле (52).

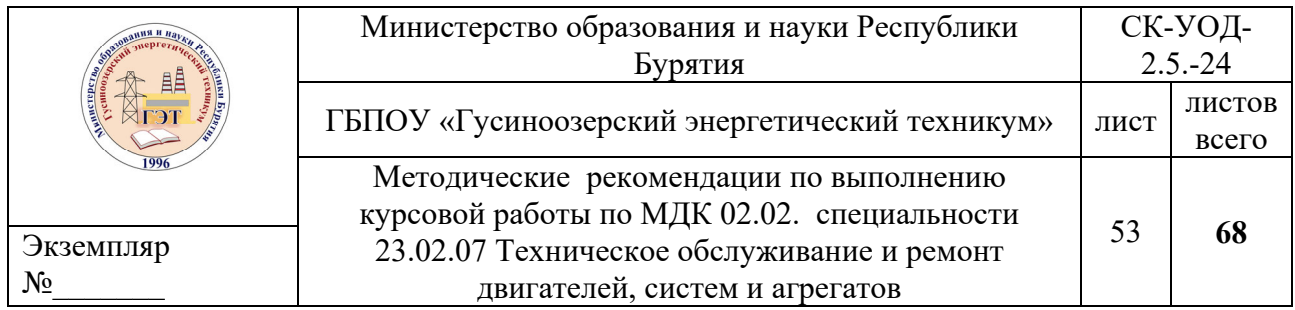

Определяется экономическая эффективность. Экономическая эффективность – относительная величина, определяется делением величины эффекта на величину затрат (эффект на единицу затрат).

Показатели рентабельности R характеризуют эффективность работы автопредприятия в целом.

Рентабельность (окупаемость) затрат (% )определяется по формуле (55):

$$
R = \frac{\Pi}{C_{\text{TouTP}}} \cdot 100
$$
\n
$$
R = \frac{4\Pi}{C_{\text{TouTP}}} \cdot 100
$$
\n(55)

Рентабельность реализации услуг (%) определяется по формуле (56):

$$
R = \frac{\Pi}{\Pi} \cdot 100
$$
\n
$$
H = \frac{4\Pi}{\Pi} \cdot 100
$$
\n(56)

Расчет экономической эффективности капитальных вложений и срока их окупаемости выполняется по формулам (53) и (54).

#### СПИСОК ИСПОЛЬЗУЕМЫХ ИСТОЧНИКОВ

Основные источники:

1. Фомина, Е.С., Васин, А.А. Организация деятельности коллектива исполнителей на предприятиях автомобильного транспорта: [Электронный ресурс]: учебник. — 224 с., пер. № 7 бц.http://www.academia-moscow.ru/

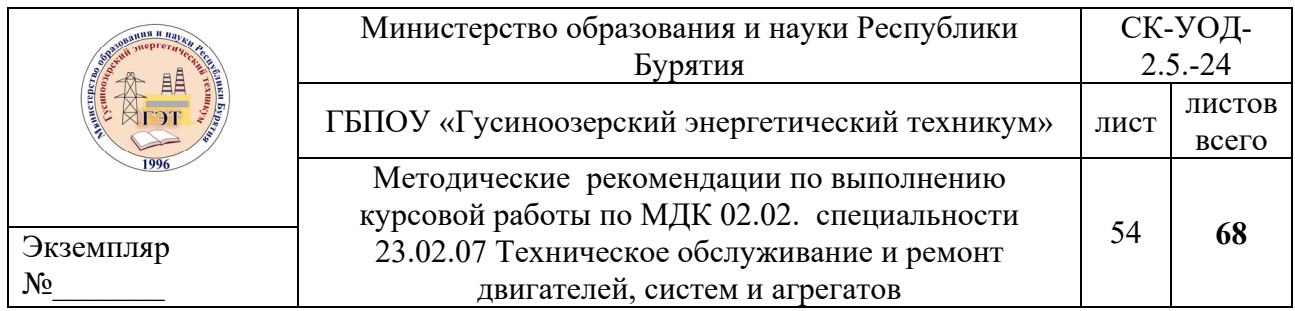

2. Туревский, И.С. Экономика отрасли (автомобильный транспорт): Учебник. — М.: ФОРУМ: ИНФРА-М, 2015. — 288 с.

3. Савицкая, Г.В.Анализ хозяйственной деятельности предприятия: Учебник.-6-e изд., испр. И доп. – М.: ИНФРА-М, 2015. –378 (Среднее профессиональное образование).

Дополнительные источники:

4. Грибов, В.Д. Экономика предприятия [Электронный ресурс].- М.: КУРС: НИЦ ИНФРА-М, 2015.- 272с.- (Профессиональное образование).- доступиз ЭБС «Знаниум»

5. Экономика отрасли (машиностроение): Учебник / М.Г. Миронов, С.В. Загородников. – М.: Форум: ИНФРА-М, 2015. – 320 с. – (Профессиональное образование).

6. Сафронов, Н.А. Экономика организации (предприятия) [Электронный ресурс].-М.: Магистр, 2015.-256с.- доступ из ЭБС «Знаниум»

7. Гуреева, М. А. Основы экономики транспорта: [Электронный ресурс]: учеб.пособие: Рекомендовано ФГУ «ФИРО». — 2-e изд., стер. — 192 c., пер. №7бц.http://www.academia-moscow.ru/

8. Соколова, С. В. Экономика организации: [Электронный ресурс]: учебник: Рекомендовано ФГАУ «ФИРО». — 176 c., пер. №7бц.http://www.academia-moscow.ru/

9. Экономика отрасли (автомобильный транспорт) [Текст] : учебное пособие / В. П. Бычков, И. Ю. Проскурина, В. М. Заложных, М. А. Шибаев,

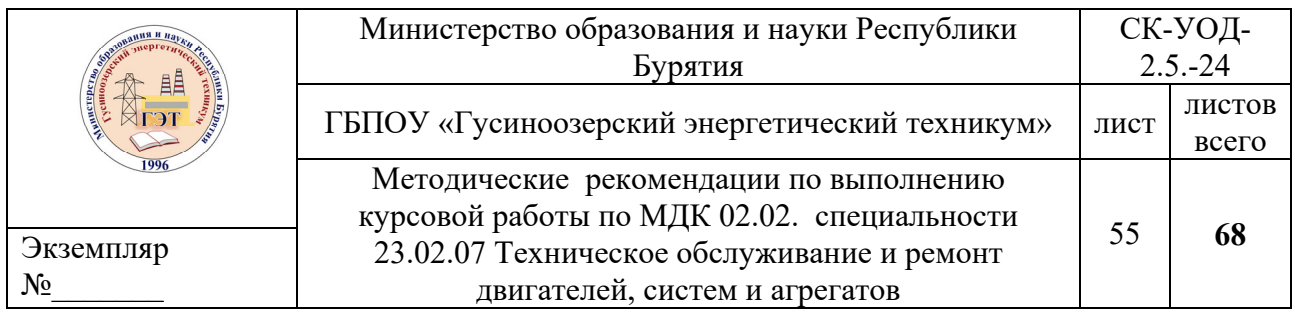

О. И. Чинарева ; под общ.ред. В. П. Бычкова ; М-во образования и науки РФ, ФГБОУ ВО ВГЛТУ». – Воронеж, 2015. – 256 с.

10. Экономика предприятия. Тесты, задачи, ситуации: Учебное пособие / Под ред. В.Я. Горфинкеля, Б.Н. Чернышева. – М.: ЮНИТИ, 2015. – 335 c.

Интернет-ресурсы:

11. Административно-Управленческий Портал – основой AUP.Ru является бесплатная электронная библиотека по вопросам экономики, финансов, менеджмента и маркетинга на предприятии. Публикации и учебно-методические пособия, форумы и полезные ссылки по экономике, финансам, менеджменту, маркетингу http://www.aup.ru

12. Российское образование. Федеральный портал http://www.edu.ru

13. Экономика, Социология, Менеджмент – федеральный образовательный портал. Это некоммерческий проект. Все ресурсы находятся в открытом доступе. Цель портала – выработка новых стандартов организации и информационного обеспечения образовательного процесса на всех уровнях образования http://ecsocman.edu.ru

14. www.garant.ruзаконодательство с комментариями

15. СПС «Консультант Плюс» www.consultant.ru

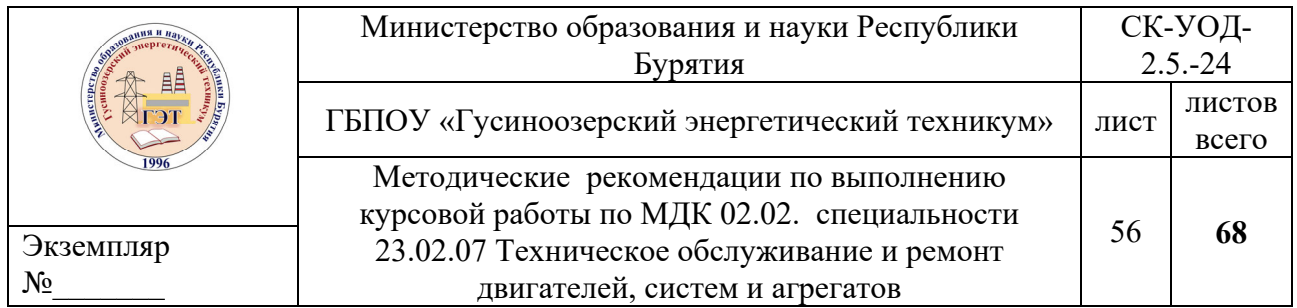

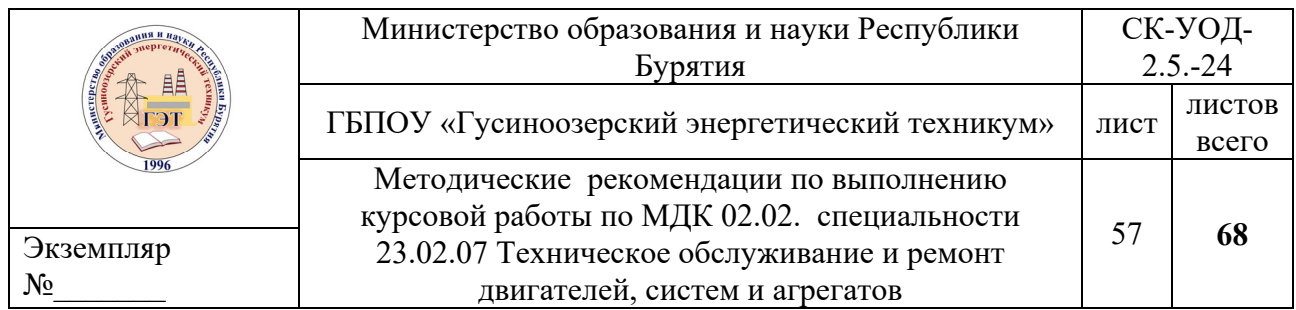

### ПРИЛОЖЕНИЕ А

Министерство образования и науки Республики Бурятия Государственное бюджетное профессиональное образовательное учреждение «Гусиноозерский энергетический техникум»

### ЭКОНОМИЧЕСКАЯ ОЦЕНКА ДЕЯТЕЛЬНОСТИ ПО ТЕХНИЧЕСКОМУ ОБСЛУЖИВАНИЮ И РЕМОНТУ ПОДВИЖНОГО СОСТАВА

.

Пояснительная записка к курсовой работе МДК.02.02 Управление процессом технического обслуживания и ремонта автомобилей

> Разработал студент группы ТОРА 20 \_\_\_\_\_\_\_\_\_\_Х.Х. Ххххххххх

ЗАЩИЩЕНО

ОЦЕНКА\_\_\_\_\_\_\_\_\_

Руководитель

\_\_\_\_\_\_\_\_\_\_\_Цыбденова Л.В.

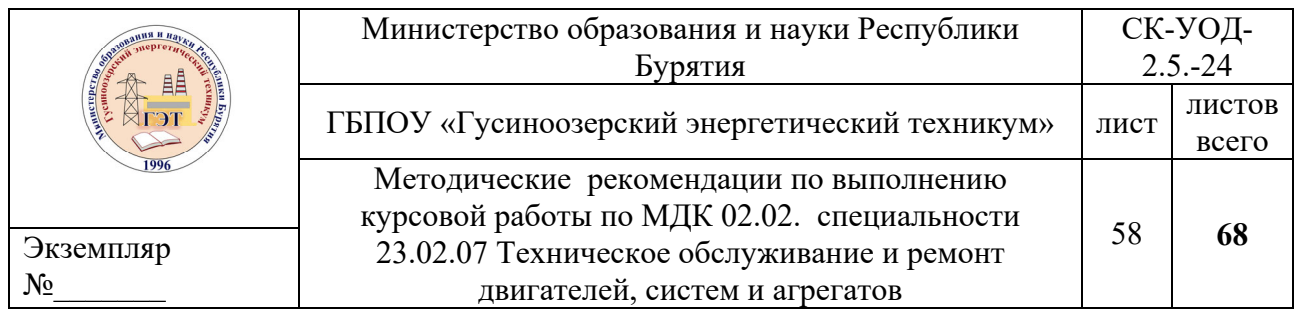

Гусиноозерск, 2024 г.

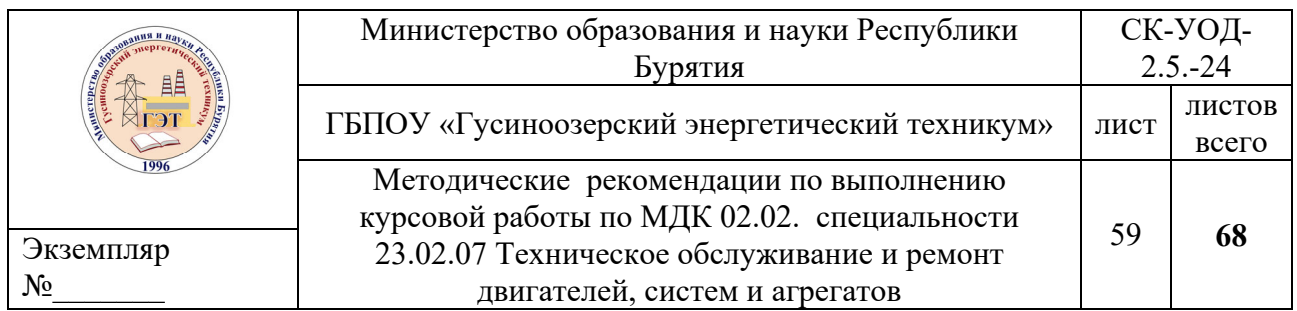

#### ПРИЛОЖЕНИЕ Б

Министерство образования и науки Республики Бурятия Государственное бюджетное профессиональное образовательное учреждение «Гусиноозерский энергетический техникум»

Специальность *23.02.07\_\_* 

 $(\kappa$ ол)

Техническое обслуживание и ремонт двигателей, систем <sup>и</sup> агрегатов автомобилей (наименование специальности)

#### **ЗАДАНИЕ**

для курсового проектирования по междисциплинарному курсу МДК 02.02Управление процессом технического обслуживания и ремонта автомобилей студенту IV курса группы ТОРА20

фамилия, имя, отчество

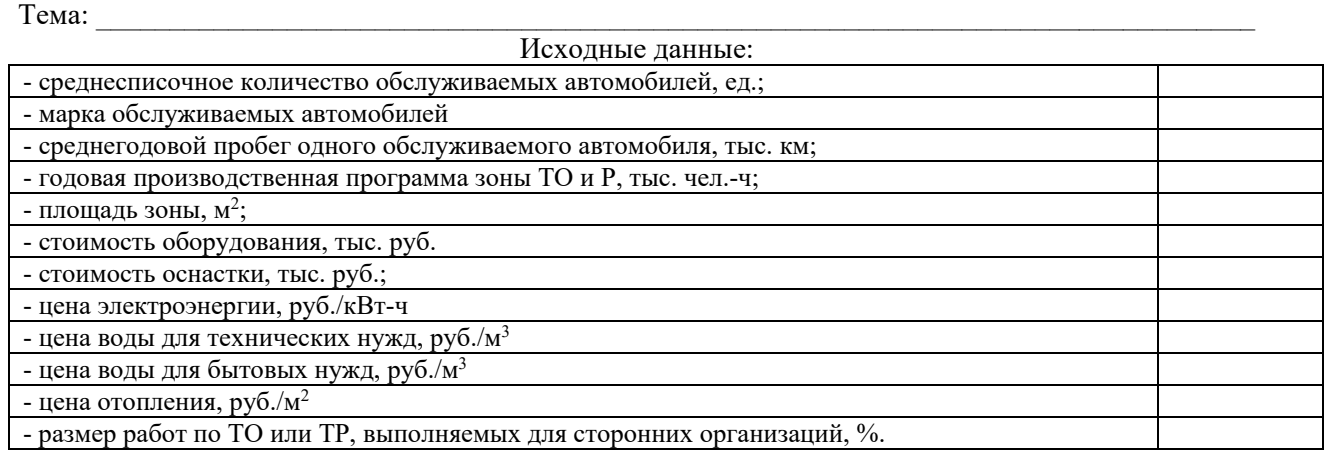

Для совершенствования системы ТО и Р требуется приобрести **Х** единицы технологического оборудования по оптовой цене **ХХ** тыс. рублей и **Х** единицу оборудования по цене **ХХ** тыс. рублей, а также построить новый цех площадью XX м<sup>2</sup> при высоте потолков X м, стоимость строительства 1 кв. метра - **Х ХХХ** рублей. 1

При выполнении курсового проекта на указанную тему должны быть представлены

#### **1. Пояснительная записка**

Введение

- 1 Теоретическая часть
- 2 Расчетная часть

- 2.1 Расчет численности производственного персонала
- 2.2 Расчет затрат на оказание услуг
- 2.3 Расчет капитальных вложений
- 2.4 Расчет доходов, прибыли

*<sup>1</sup> Задание выдается каждому студенту индивидуально*

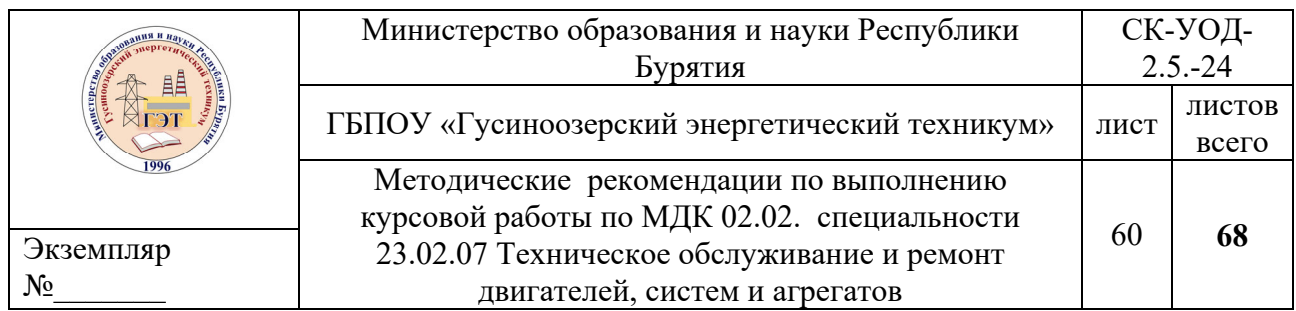

2.5 Экономический эффект и срок окупаемости капитальных вложений Заключение

Список используемых источников

2. Графическая часть

Презентация (указывается количество слайдов)

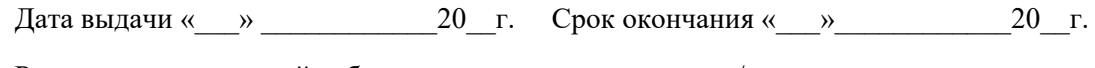

Руководитель курсовой работы \_\_\_\_\_\_\_\_\_\_\_\_\_\_\_\_\_/\_\_\_\_\_\_\_\_\_\_\_\_\_\_\_\_\_\_\_

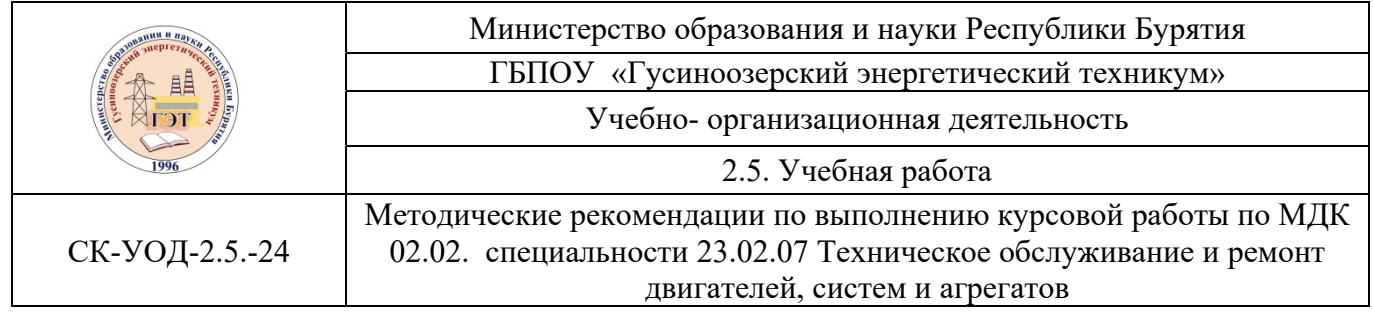

### ПРИЛОЖЕНИЕ В

### Таблица В.1 – Нормы затрат на ТО и ТР подвижного состава на 1000 км пробега

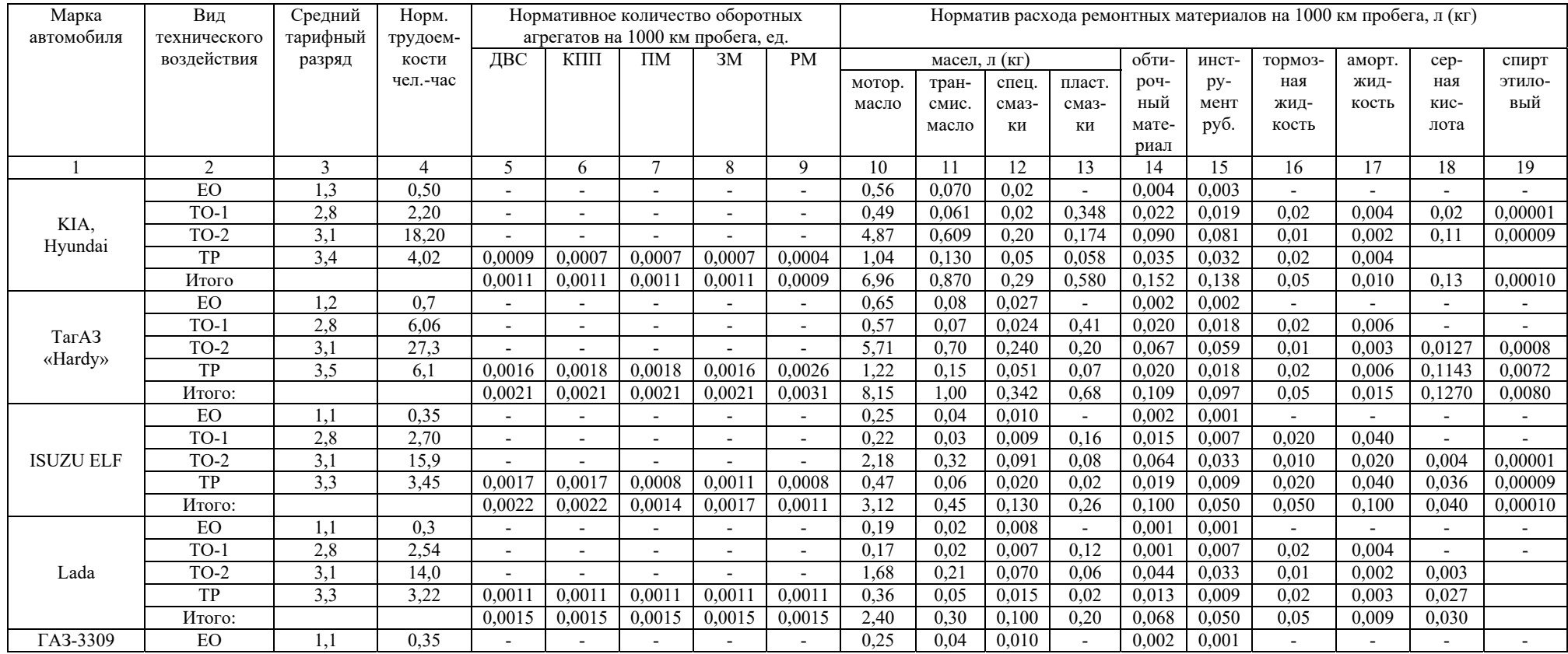

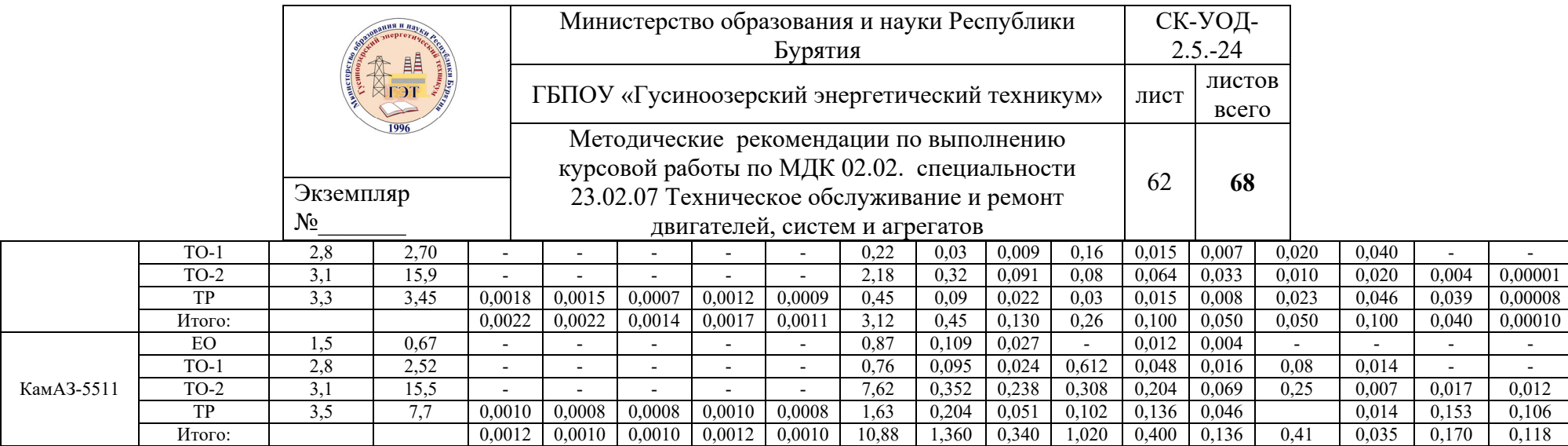

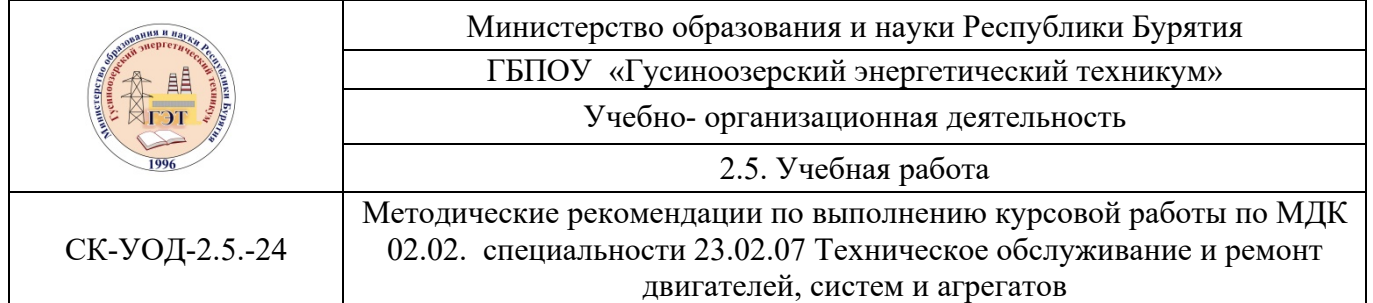

Таблица В.2 –Часовые тарифные ставки для ремонтно-обслуживающих и вспомогательных рабочих (руб.).

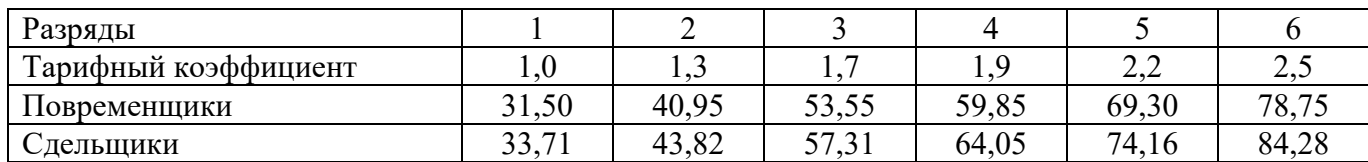

Таблица В.3 –Стоимость запасных частей в учебных целях, тыс.руб.

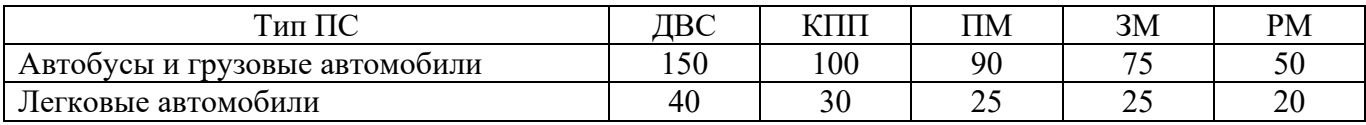

Стоимость материалов в учебных целях выбирается в диапазоне 50- 150 руб./л. (кг).

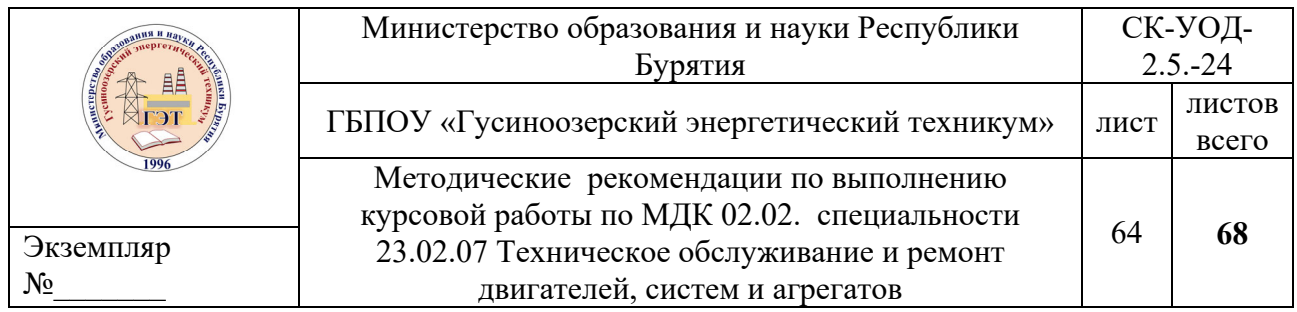

#### ПРИЛОЖЕНИЕ Г

## Таблица Г.1 – Нормы амортизационных отчислений по основным

#### производственным фондам

| Группы и виды основных фондов                                                                                                    | Норма          |
|----------------------------------------------------------------------------------------------------|----------------|
|                                                                                                    | отчислений в % |
|                                                                                                    | от балансовой  |
|                                                                                                    | стоимости      |
|                                                                                                    | 2              |
| ЗДАНИЯ                                                                                                    |                |
| Здания каменные, особо капитальные, стены кирпичные толщиной в 2,5 - 3,5<br>кирпичные с железобетонным<br>или<br>кирпича<br>металлическим<br>или<br>каркасом, перекрытия железобетонные и бетонные; здания с крупнопанельными<br>стенами, перекрытия железобетонные                                                | 0,7            |
| Здания с кирпичными стенами толщиной в 1,5 - 2,5 кирпича, перекрытия<br>железобетонные, бетонные или деревянные; с крупноблочными стенами,<br>перекрытия железобетонные                                                                                                    | 0,8            |
| Здания со стенами облегченной кладки из кирпича, монолитного шлакобетона,<br>легких шлакоблоков, ракушечника, перекрытия железобетонные или бетонные;<br>здания со стенами крупноблочными или облегченной кладки из кирпича,<br>монолитного шлакобетона, мелких шлакоблоков, ракушечника, перекрытия<br>деревянные | 1,0            |
| Здания со стенами смешанными, деревянными рублеными или брусчатыми                                                                                                    | 2,0            |
| Здания сырцовые, сборно-щитовые, каркасно-засыпные, глинобитные, саманные                                                                                                    | 3,3            |
| Здания каркасно-камышитовые и другие облегченные                                                                                                    | 6,6            |
| РАБОЧИЕ МАШИНЫ И ОБОРУДОВАНИЕ                                                                                                    |                |
| Металлорежущее оборудование <sup>2</sup>                                                                                                    |                |

<sup>2</sup> 1. Для металлорежущего оборудования, используемого на предприятиях, не входящих в отрасли машиностроения и металлообработки, применяется коэффициент 0,7.

4. По станкам металлорежущим с ручным управлением применяются коэффициенты:

- по станкам классов точности Н,  $\Pi$  - 1,3;

- по прецизионным станкам классов точности А, В, С - 2,0;

- по станкам металлорежущим с ЧПУ, в том числе обрабатывающим центрам, автоматам и полуавтоматам без ЧПУ, - 1,5.

<sup>2.</sup> Для металлорежущего оборудования массой свыше 10 т применяется коэффициент 0,8, а массой выше 100 т - коэффициент 0,6.

<sup>3.</sup> Отнесение по массе гибких производственных модулей и систем, автоматических линий, роботизированных технологических комплексов осуществляется по наибольшей массе единицы технологического оборудования, входящего в их состав.

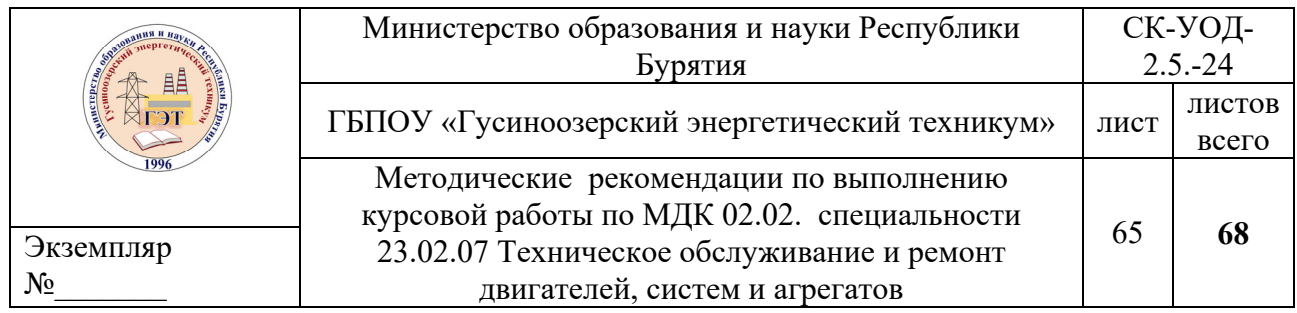

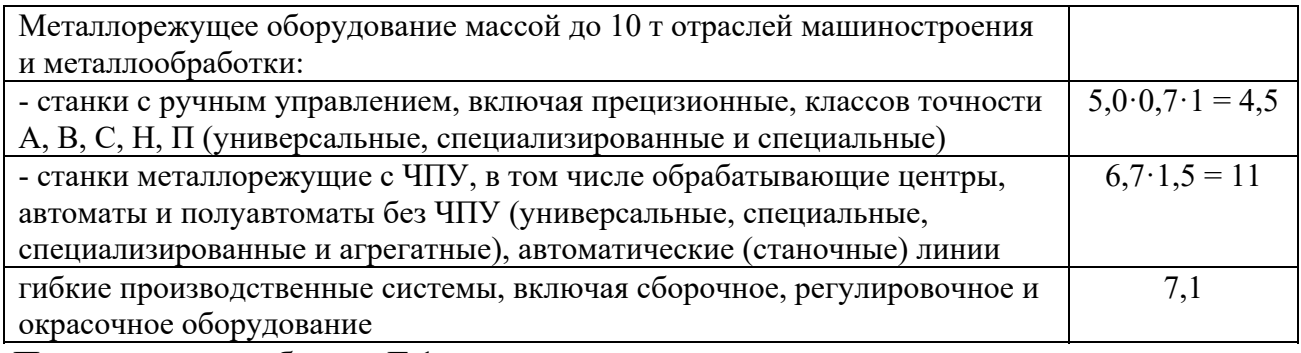

Продолжение таблицы Г.1

| Кузнечно-прессовое оборудование <sup>3</sup>                           |                 |
|------------------------------------------------------------------------|-----------------|
| Прессы механические, гидравлические, ножницы, правильные и гибочные    | $7,7.0,7 = 5,4$ |
| машины, ковочные вальцы, молоты ковочные пневматические и              |                 |
| выколоточные массой до 30 т                                            |                 |
| Автоматы кузнечно-прессовые, машины ротационно-ковочные                | $10,0.0,7=$     |
|                                                                        | 7,0             |
| Компрессорные машины и оборудование <sup>4</sup>                       |                 |
| Компрессоры поршневые общего назначения давлением до 8 атм             | 5,4             |
| (производительностью до 20 куб. м в минуту)                            |                 |
| Компрессоры поршневые общего назначения давлением до 8 атм             | 6,7             |
| (производительностью более 20 куб. м в минуту); компрессоры,           |                 |
| используемые в газовой промышленности (газомоторные, газотурбинные,    |                 |
| электроприводные)                                                      |                 |
| Компрессоры и компрессорные станции и установки передвижные и          | 14,3            |
| специальные                                                            |                 |
| Подъемно - транспортные и погрузочно-разгрузочные машины и             |                 |
| оборудование                                                           |                 |
| Краны башенные и краны на автомобильном ходу грузоподъемностью до 10   | 10,0            |
| T;                                                                     |                 |
| Краны башенные и краны на автомобильном ходу грузоподъемностью         | 7,7             |
| более 10 т до 25 т;                                                    |                 |
| Краны козловые общего назначения (крюковые) грузоподъемностью до 15 т, | 5,0             |
| с автоматическими захватами; краны мостовые однобалочные с             |                 |

<sup>3</sup> 1. Для кузнечно-прессового оборудования предприятий, не входящих в состав машиностроения и металлообработки применяется коэффициент 0,7.

<sup>2.</sup> Для кузнечно-прессового оборудования массой свыше 100 т норма амортизации установлена исходя из трехсменного режима работы.

<sup>3,</sup> Для термопласт-автоматов, прессов для пластмасс, реактопласт -автоматов, используемых в электронной промышленности, применяется коэффициент 1,2.

<sup>4</sup>Для компрессорных машин и оборудования, используемых при добыче кварца в условиях агрессивной кислотной среды, применяется коэффициент 1,7.

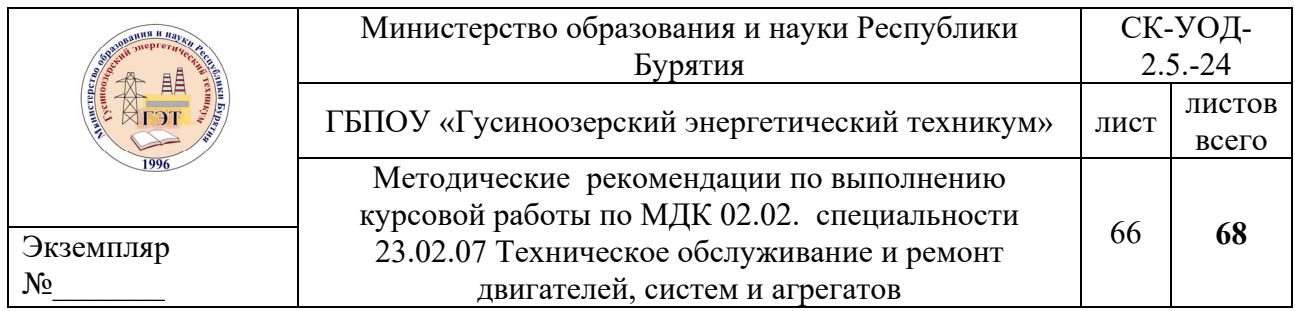

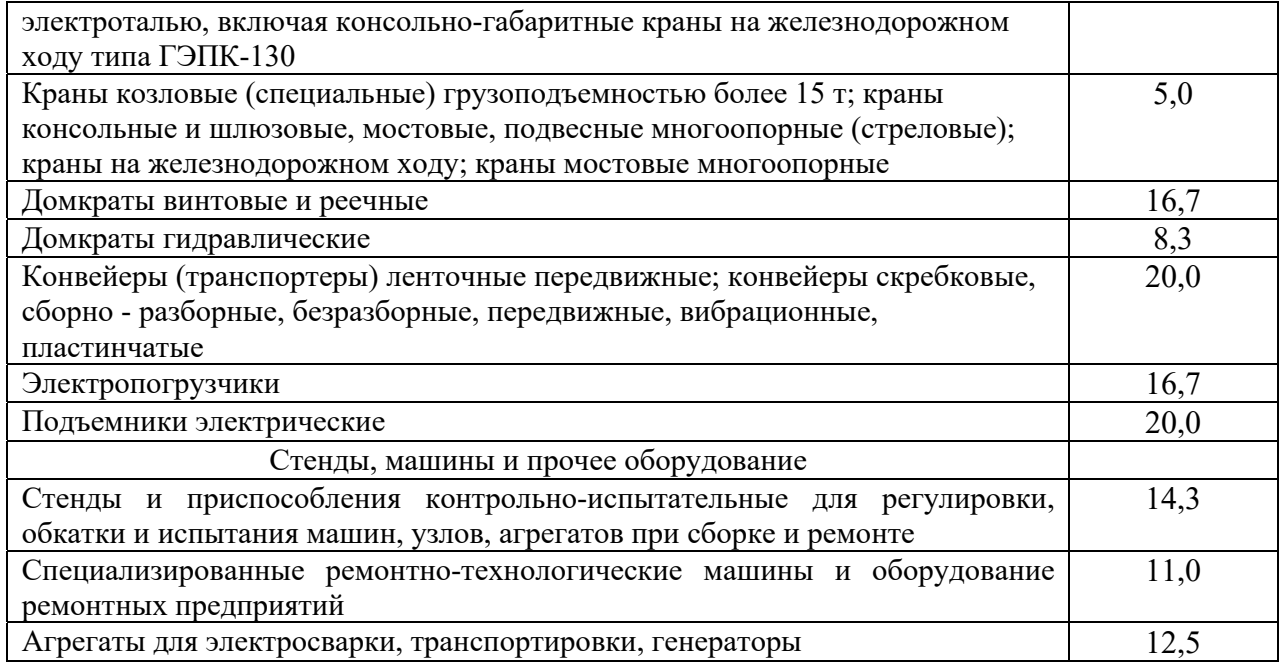

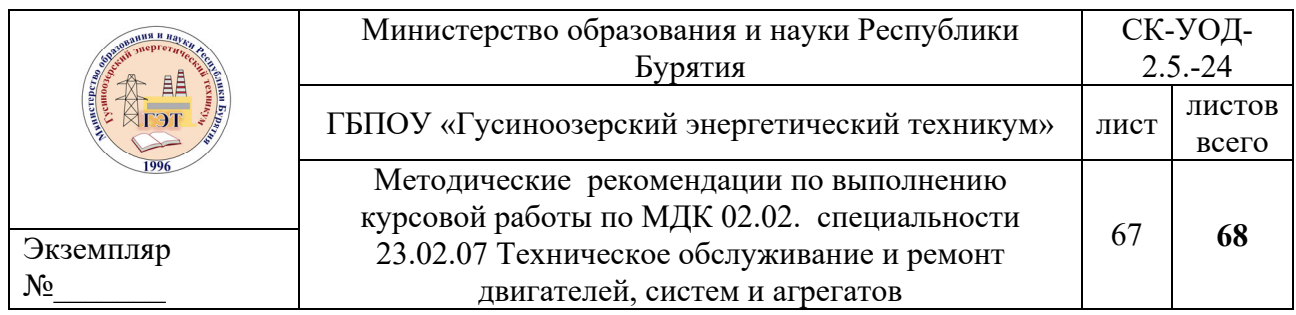

### ПРИЛОЖЕНИЕ Д

### Таблица Д.1 – Ставки транспортного налога

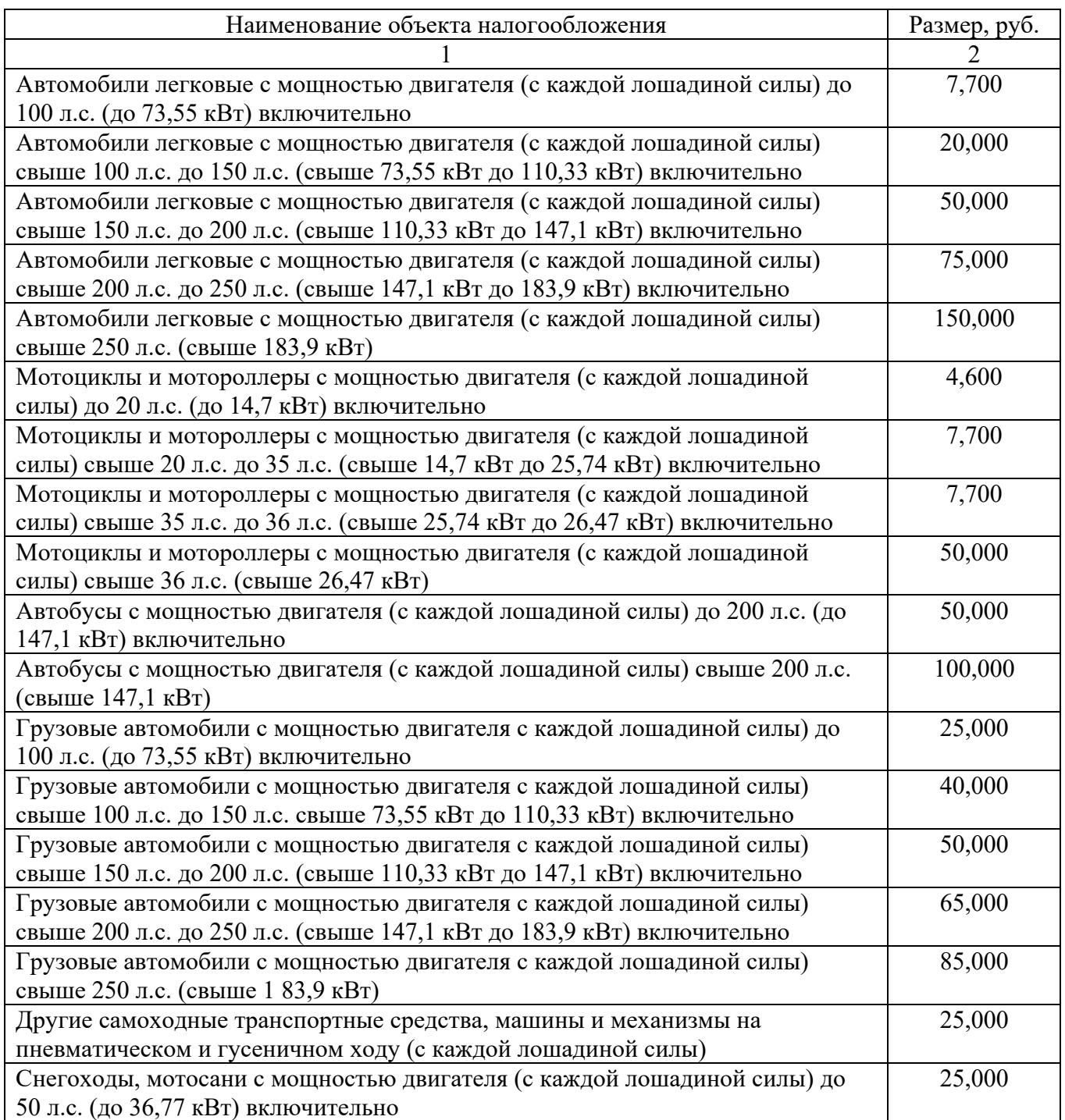

![](_page_67_Picture_551.jpeg)

![](_page_67_Picture_552.jpeg)

# ДОКУМЕНТ ПОДПИСАН<br>ЭЛЕКТРОННОЙ ПОДПИСЬЮ

#### СВЕДЕНИЯ О СЕРТИФИКАТЕ ЭП

Сертификат 504707717602515670935380417862998762092077159056

Владелец Спасов Баир Михайлович

Действителен С 06.03.2023 по 05.03.2024